# 桃園市立中興國民中學

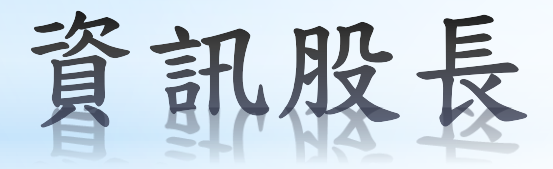

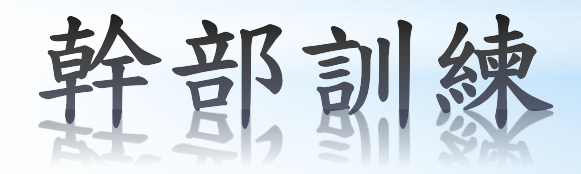

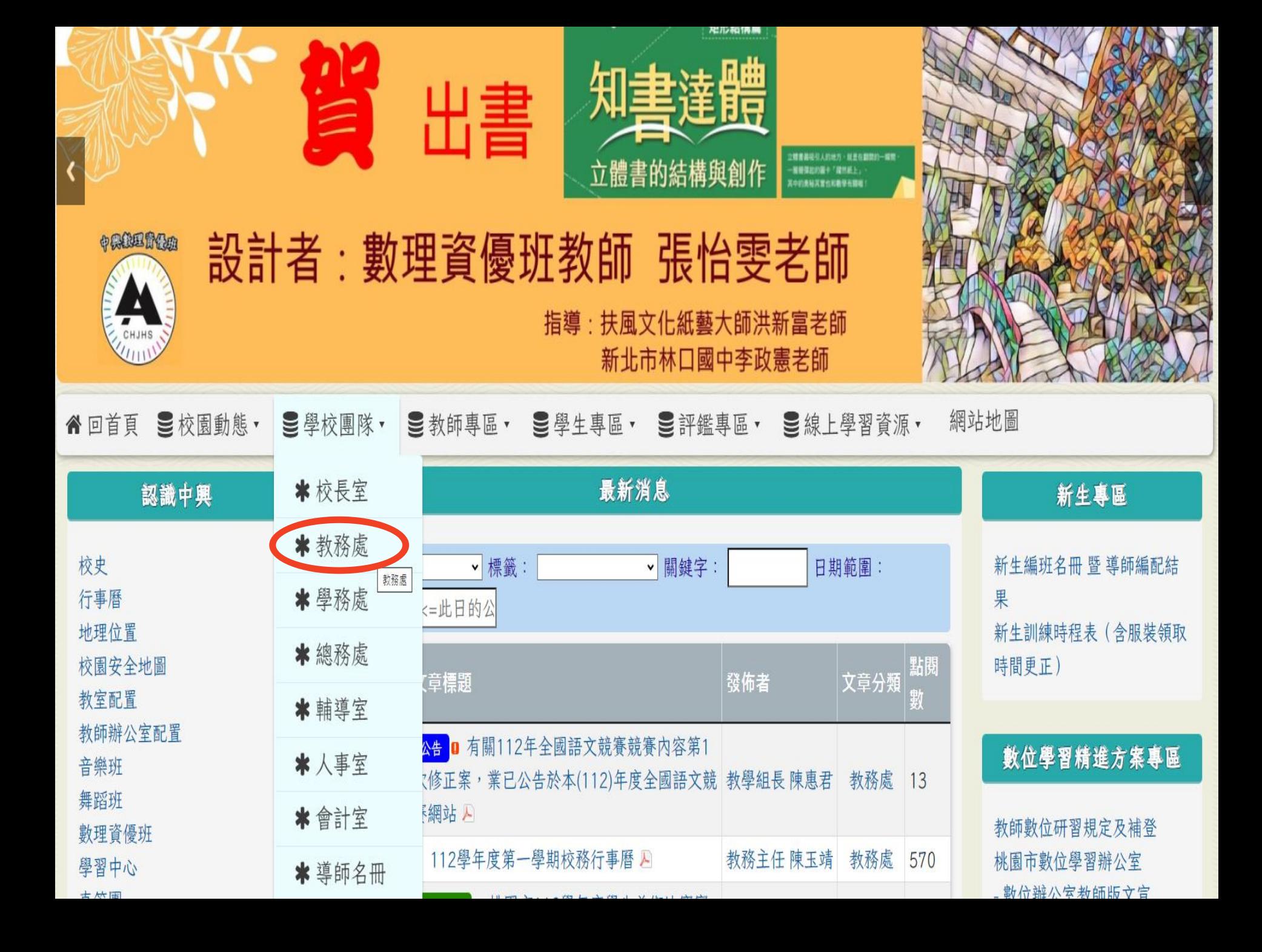

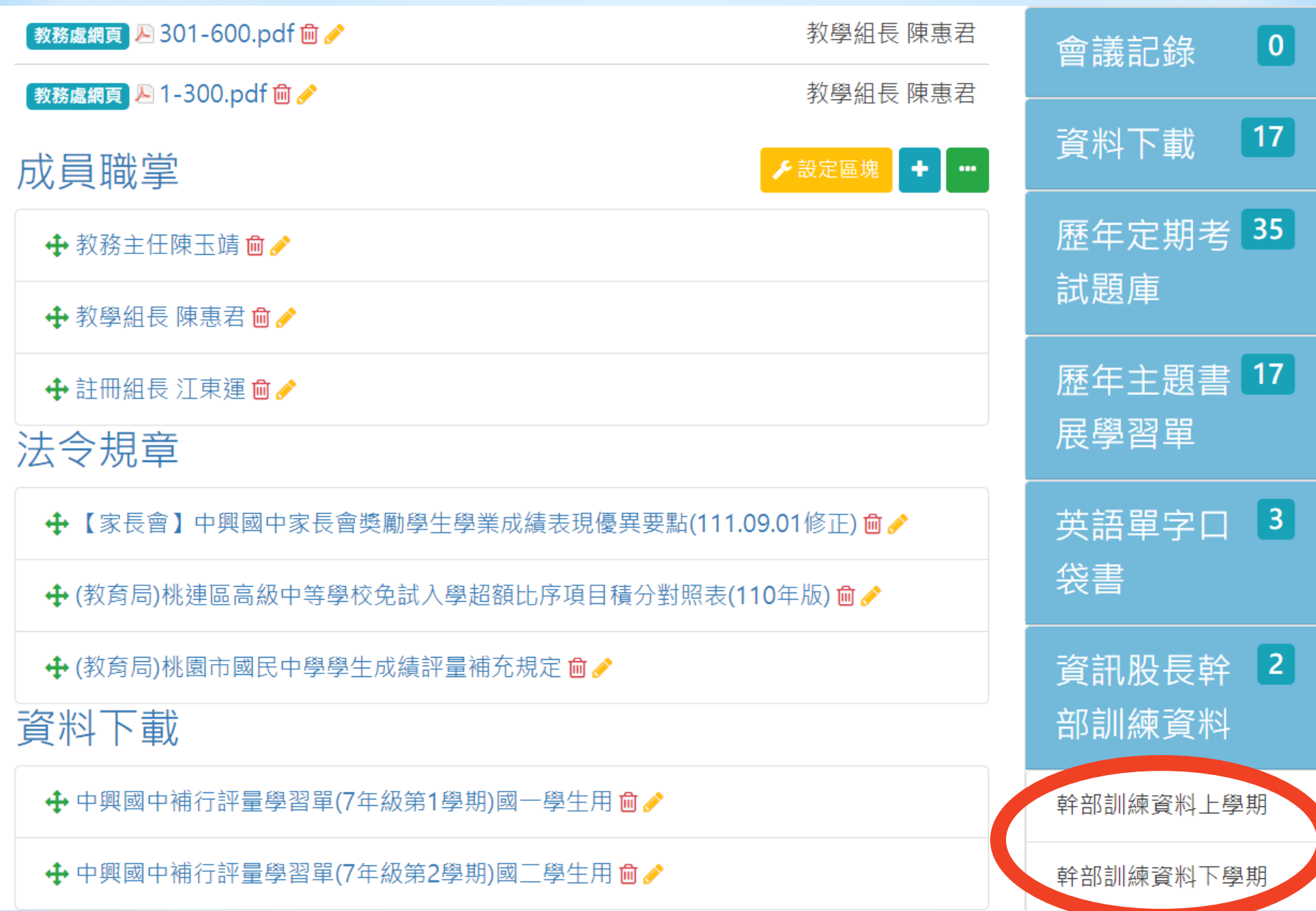

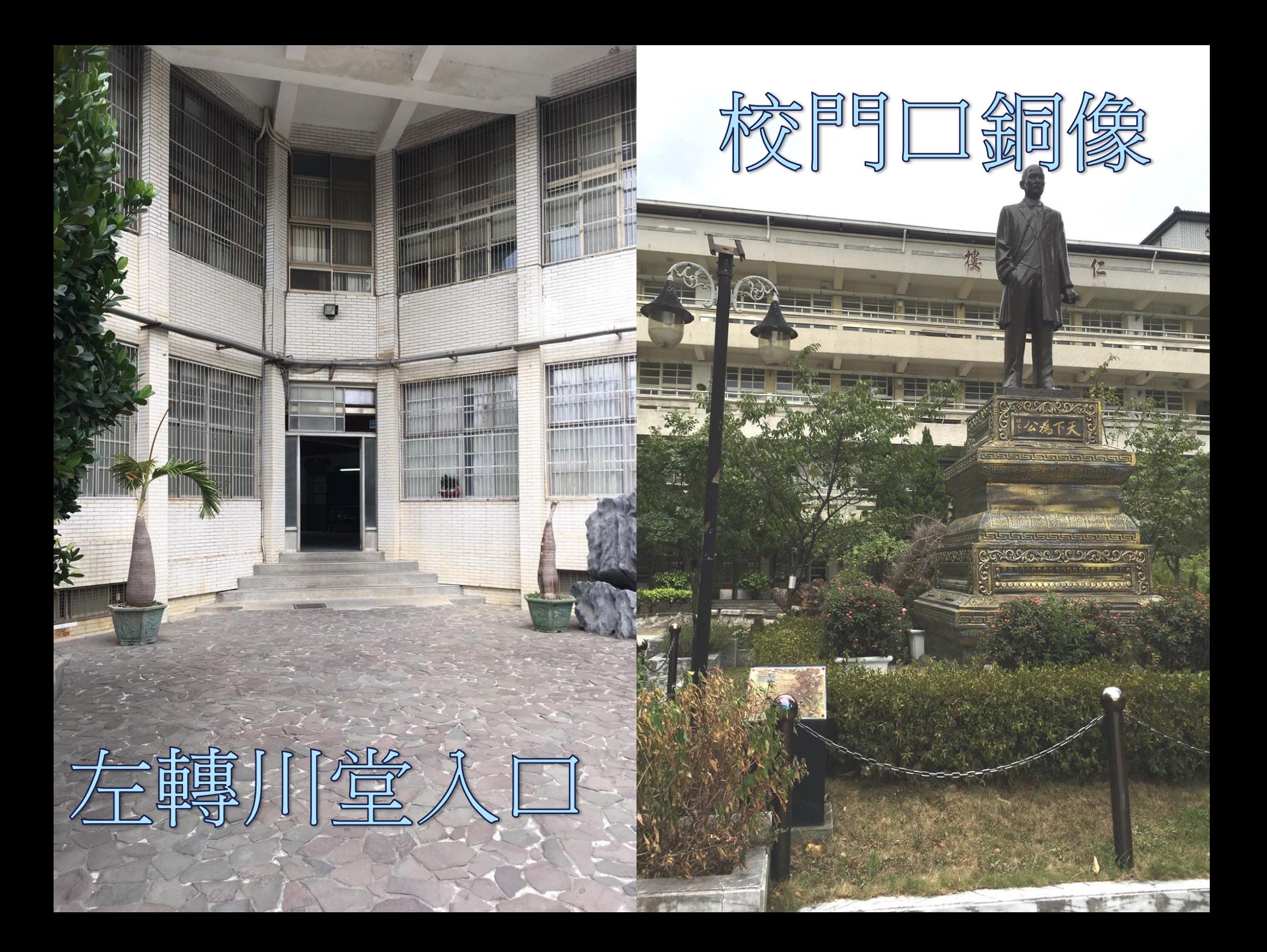

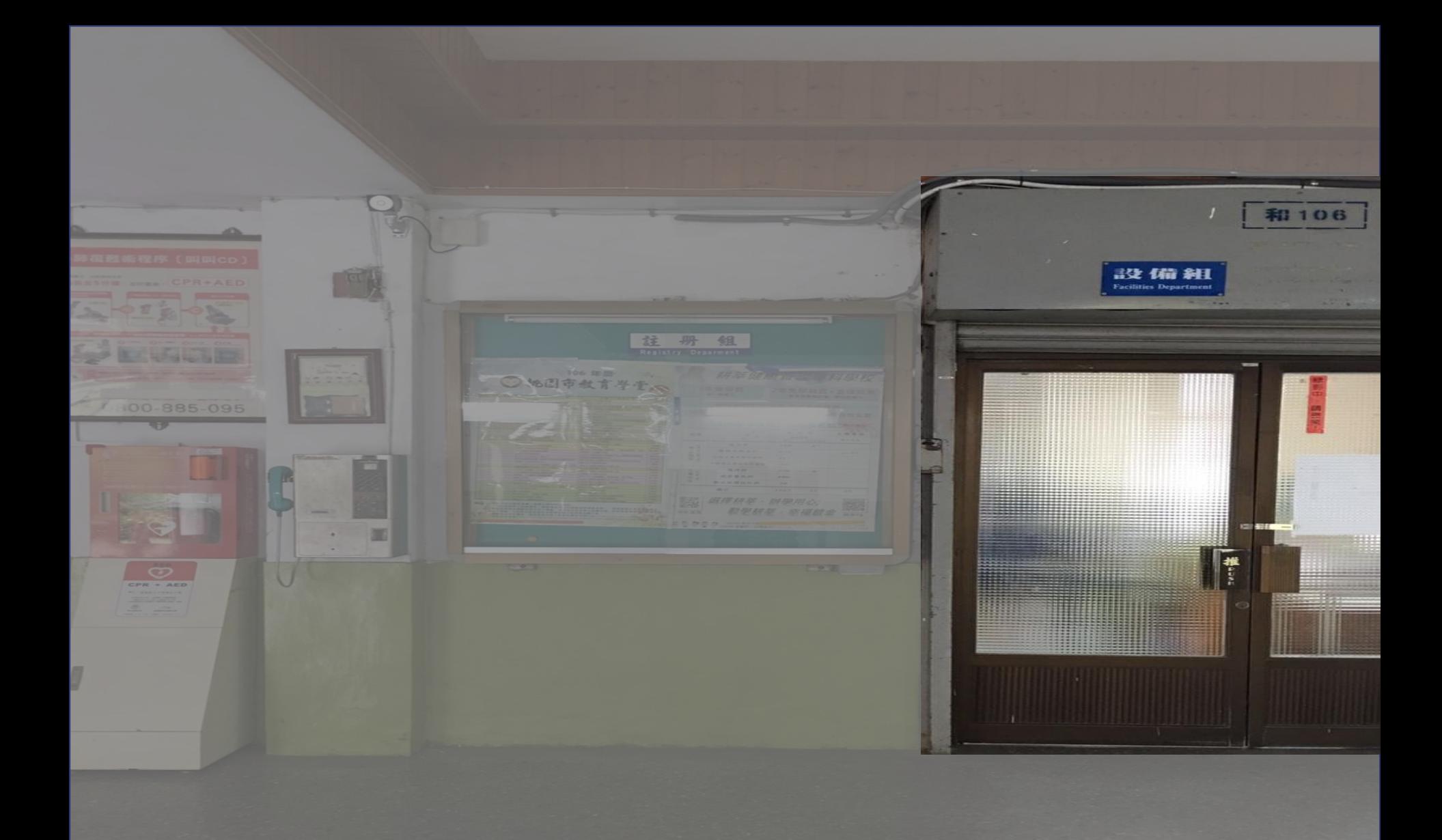

### 圖書館閱覽規定

1.借閱圖書請攜帶桃樂卡

2.午休因公務需求須使用圖書館 須出具導師證明

3.圖書館為寧靜場所請輕聲細語

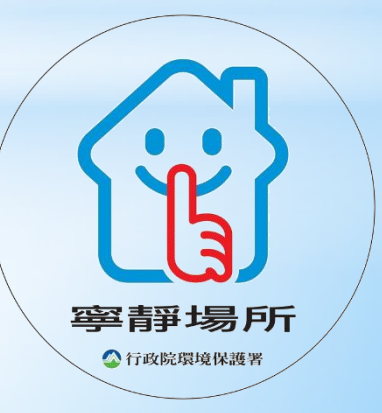

# 【資訊股長的工作內容】

### 1.閱讀護照

2.巡迴書箱

3.寒假閱讀寫作比賽

4.班級書箱

5.集合通知

6.設備管理

#### 閱讀活動實施與獎勵辦法

#### 1.閱讀心得認證

#### (1)閱讀心得寫作:

心得寫作每篇150字以上可以向導師、任課老師、圖書館服務人員、設備 組老師認證等章。

 $\mathcal{L}$ 

(2) 閱讀心得報告:

公開和全班分享心得後,由導師、國文或其他任課老師。

#### 2. 関讀護昭遊勵

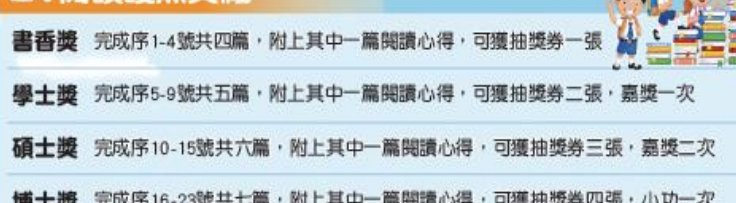

#### 中興書卷獎

#### 領取博士獎後:

中興經典書目:

累計閱讀滿 50 本(其中至少有10 本以上為中興經典 書目之書籍)並經設 備組認證通過。

於畢業學年五 月底前提出申請 審核通過於畢業典 禮頒發「中興書卷 獎」。

#### 七俠五義、三國演義、紅樓夢、楊家將、聊齋誌異、鏡花縁、莊子、 西遊記、封神榜、水滸傳、史記、老殘遊記、儒林外史、小氣財神

小王子、天地一沙鷗、傲慢與偏見、理性與國性、白鯨記、老人與海 、李爾王、胞障山莊、狐離淚、天方夜譚、金錫鳥、哈姆雷特、威尼 斯商人、唐吉阿德、格列佛游記、動物農莊、基督山殿仇記、雙城記 、野性的呼喚、悲惨世界、湖濱散記、簡愛、塊肉餘生錄、茶花女 魯賓孫漂流記、戰地鐘聲、戰爭與和平、希臘神話 福爾摩斯、長腿叔叔、阿爾卑斯山的少女、羅密歐與茱臘葉 、三劍宴 、小婦人、湯姆歷險記、小公子、失落的一角遇見大圓滿、為自己出 征、牧羊少年奇幻之旅、最後十四堂星期二的課 仙霞傳 奇系列、修煉系列、穿越故宮大冒險系列、職書游戲系列、移動迷宮 系列、納尼亞傳奇、陰利波特、錫河鐵道之夜、蘇菲的世界。

#### 認證說明:

1.以上獎頂為進階式,須先認證前一獎頂始能獲得下一獎頂。 2.抽獎券填畢後,請投入設備組抽獎箱內,每學年下學期六月初舉行抽獎活動。 3.如有未盡事宜,經本校閱讀推行委員會決議後實施修正。

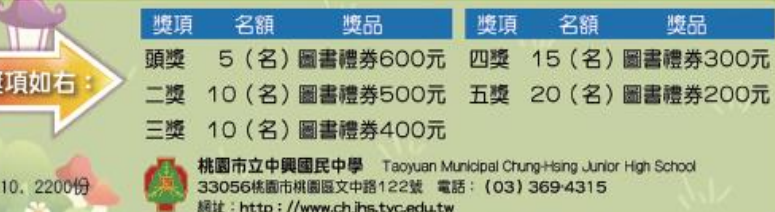

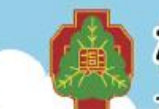

學號

姓名

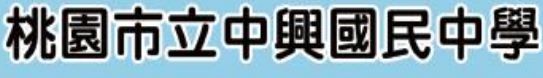

Taoyuan Municipal Chung-Hsing Junior High School

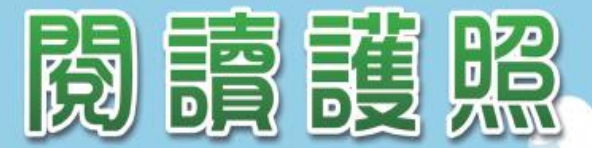

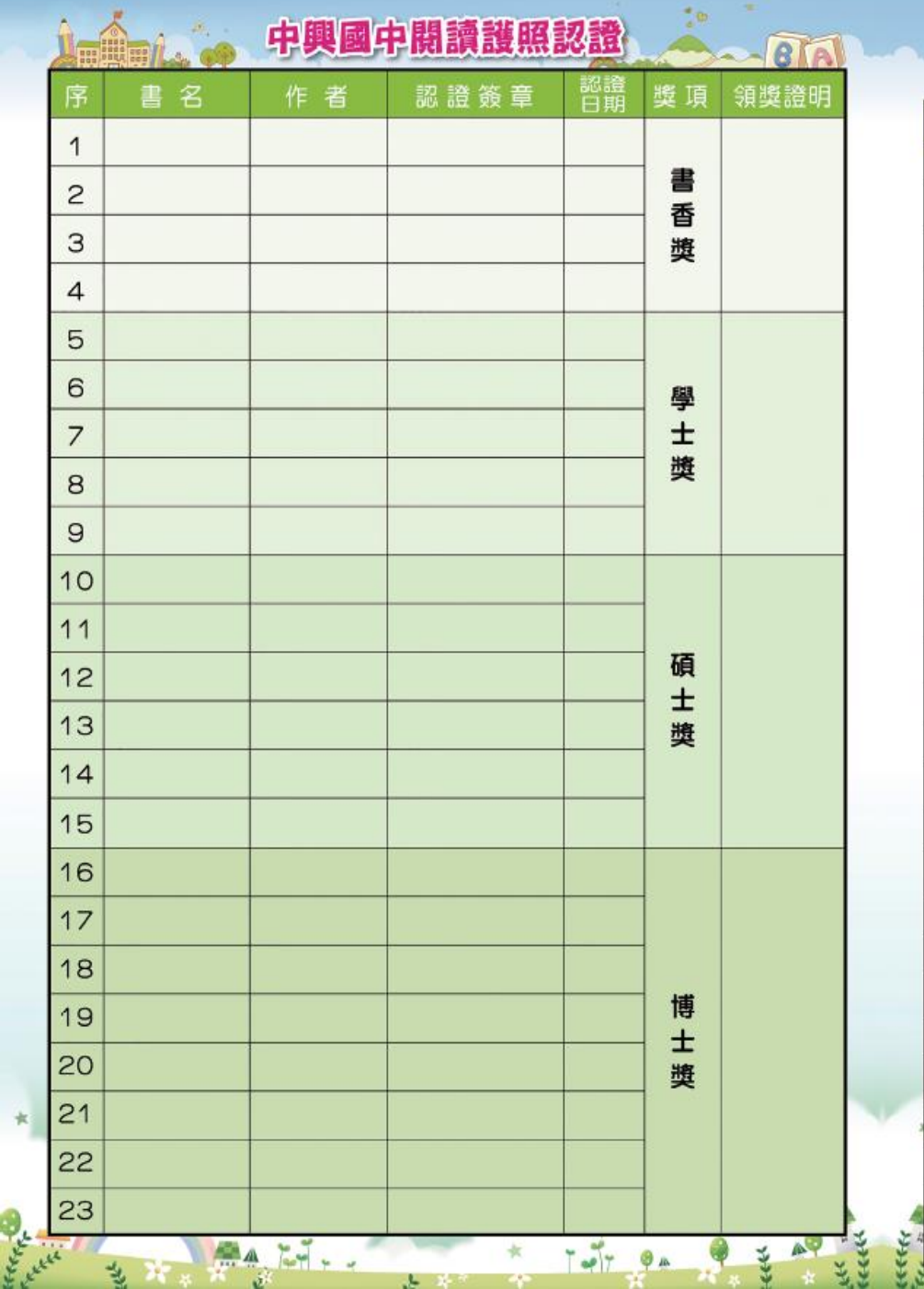

st.

 $3.8$ 

とど

#### 恭喜你!認證博士獎後,每開讀一本書即可獲得一張抽獎券,

並請繼續閱讀景積滿50本且其中10本為中興經典書目即可獲頒「中興書卷獎」。

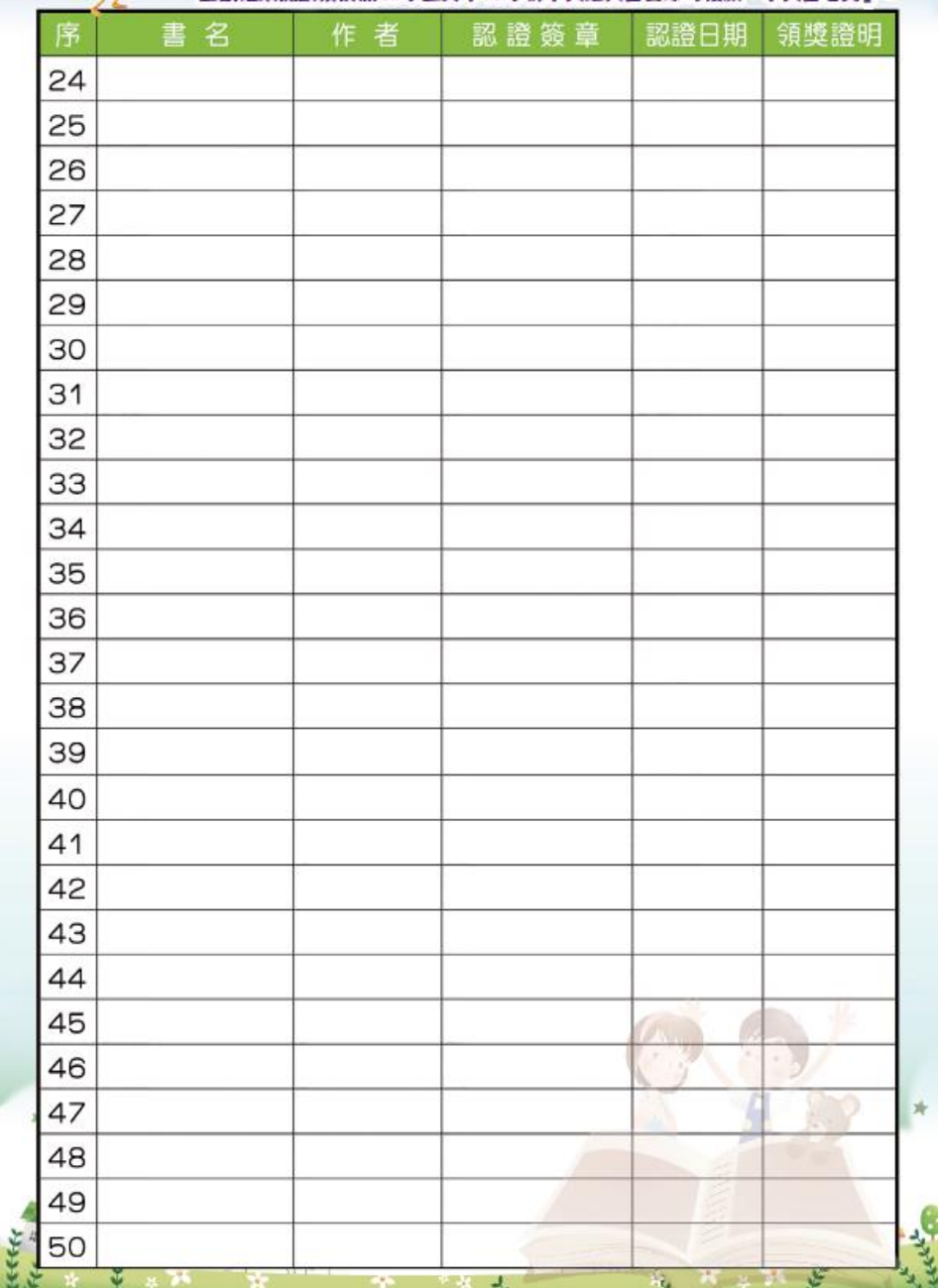

 $\mathcal{A}_{\mathcal{A}}$ 

hij.

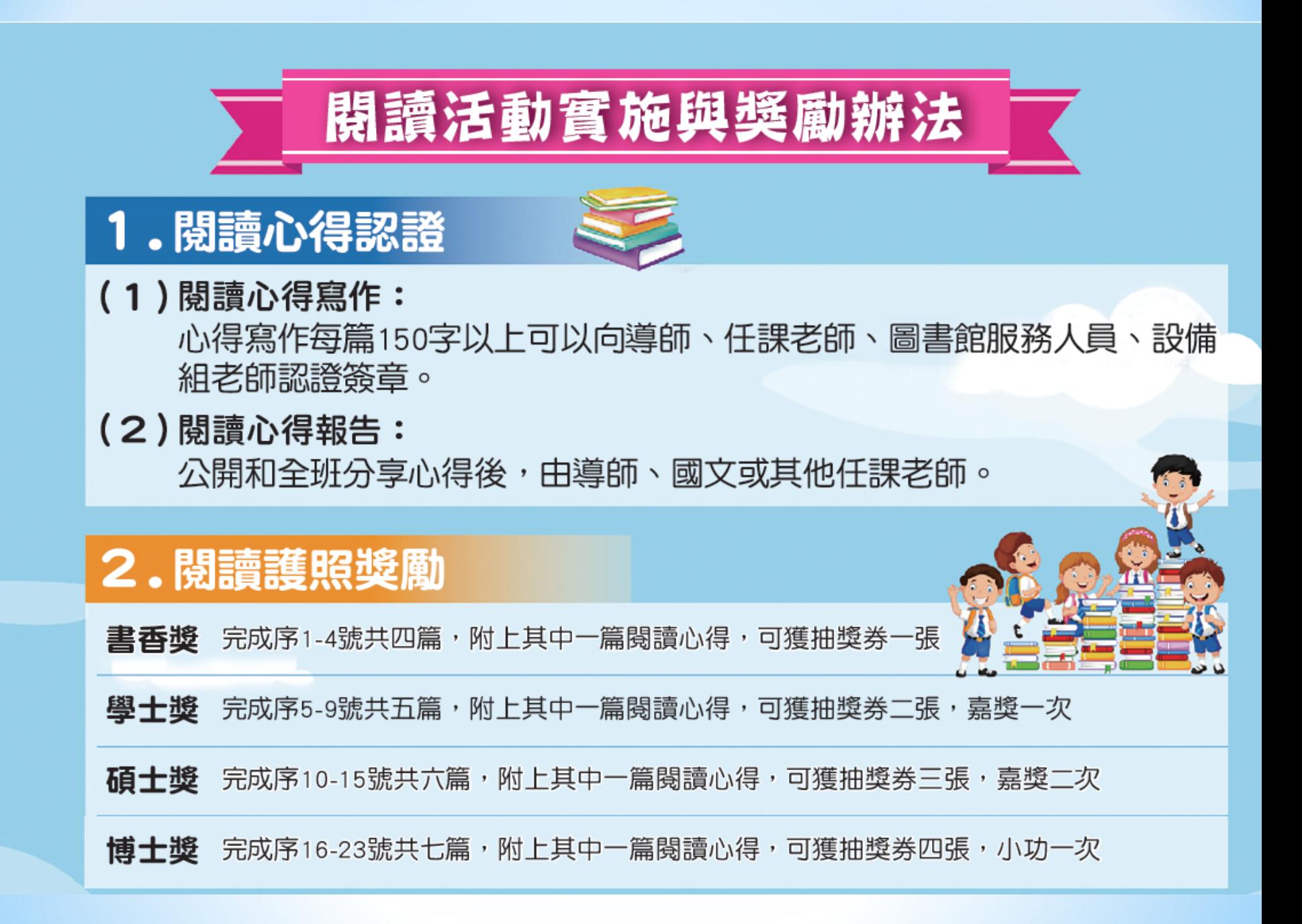

### 中興書卷獎

領取博士獎後: 累計閱讀滿50本 (其中至少有10本以 上為中興經典書目之 書籍)並經設備組認 證通過。

於畢業學年五月 底前提出申請,審核 通過於畢業典禮頒發 「中興書卷獎」。

### 中興經典書目:

七俠五義、三國演義、紅樓夢、楊家將、聊齋誌異、鏡花緣、莊子、 西遊記、封神榜、水滸傳、史記、老殘遊記、儒林外史、小氣財神、 小王子、天地一沙鷗、傲慢與偏見、理性與感性、白鯨記、老人與海 、李爾王、咆哮山莊、孤雛淚、天方夜譚、金銀島、哈姆雷特、威尼 斯商人、唐吉訶德、格列佛遊記、動物農莊、基督山恩仇記、雙城記 、野性的呼唤、悲慘世界、湖濱散記、簡愛、塊肉餘生錄、茶花女、 魯賓遜漂流記、戰地鐘聲、戰爭與和平、希臘神話、紅髮安妮、偵探 福爾摩斯、長腿叔叔、阿爾卑斯山的少女、羅密歐與茱麗葉、三劍客 、小婦人、湯姆歷險記、小公子、失落的一角遇見大圓滿、為自己出 征、牧羊少年奇幻之旅、最後十四堂星期二的課、金庸系列、仙靈傳 奇系列、修煉系列、穿越故宮大冒險系列、獵書游戲系列、移動洣宮 系列、納尼亞傳奇、哈利波特、銀河鐵道之夜、蘇菲的世界。

認證說明: 1.以上獎項為進階式,須先認證前一獎項始能獲得下一獎項。 2.抽獎券填畢後,請投入設備組抽獎箱內,每學年下學期六月初舉行抽獎活動。 3.如有未盡事宜,經本校閱讀推行委員會決議後實施修正。

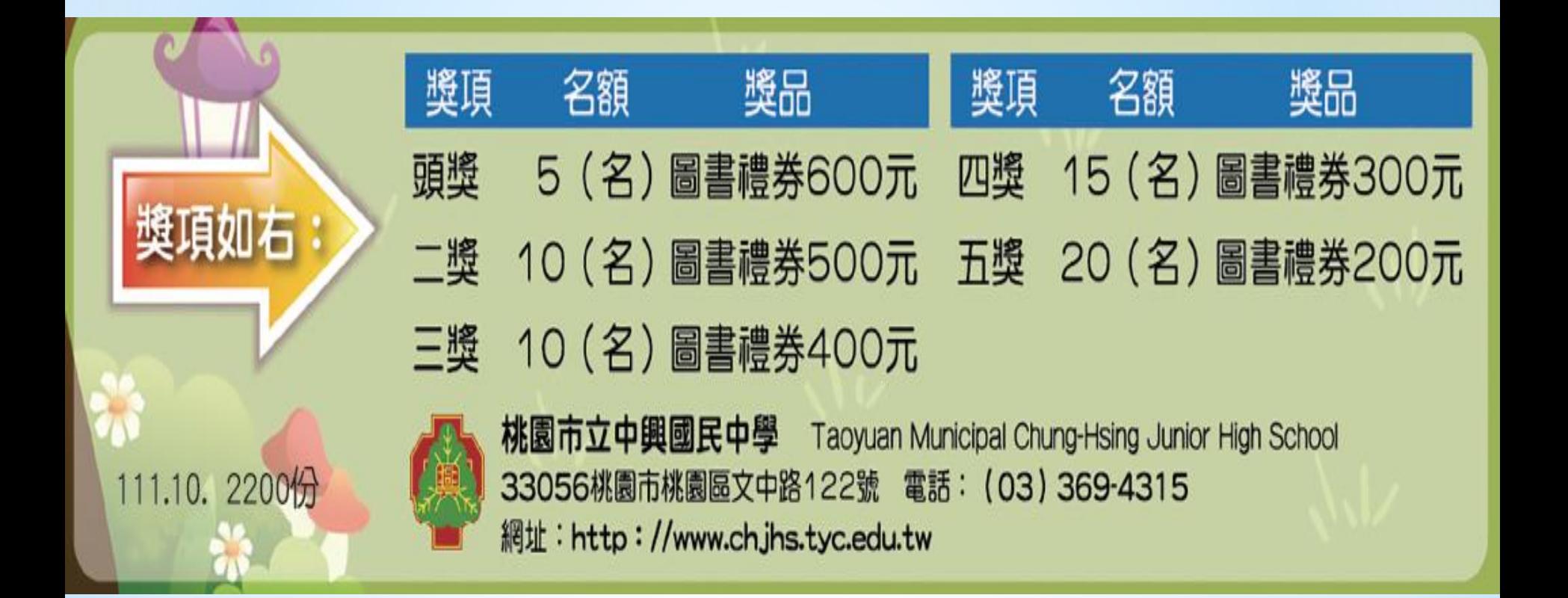

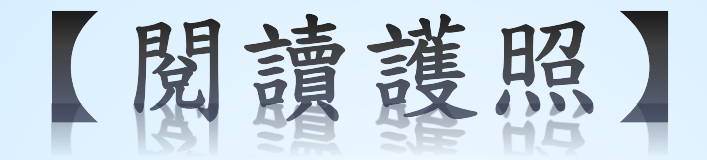

1.晨間閱讀—早自習時間 2.閱讀心得寫作─兩種格式皆可 至設備組領取 (電子檔版本、作文格式版本) 3. 期末通知閱讀護照認證

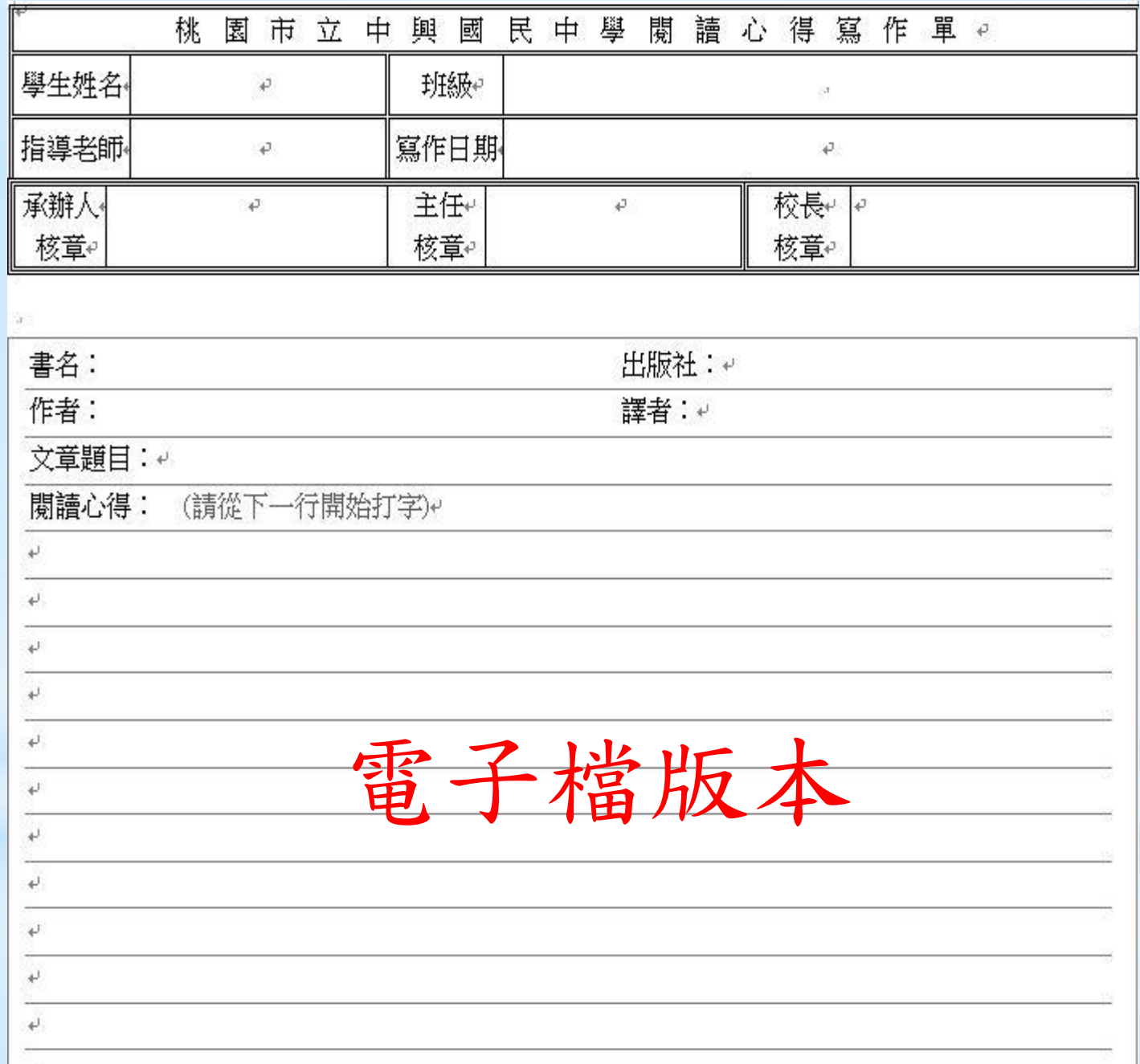

作文格式版本

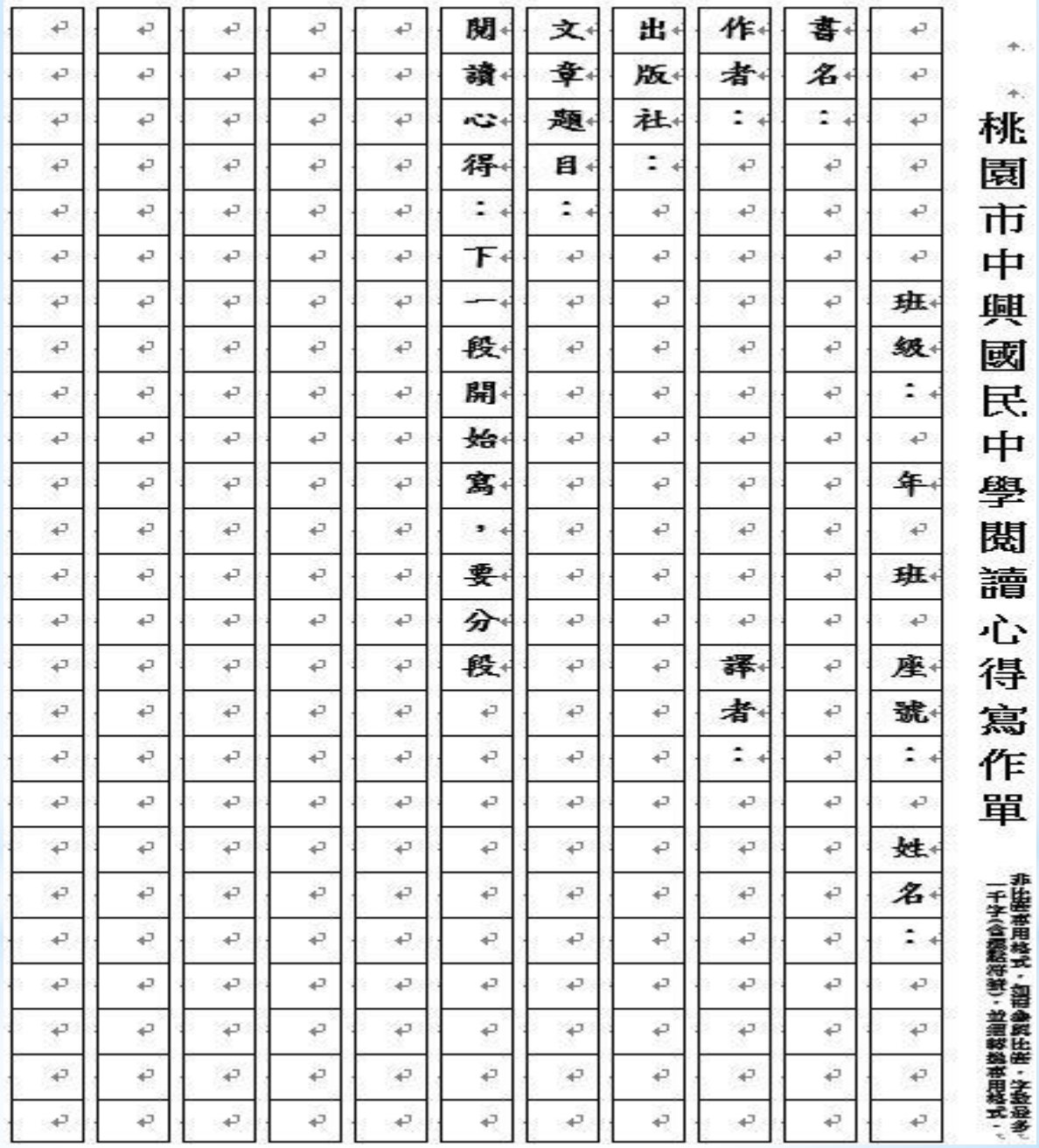

手.

# 【資訊股長的工作內容】

- 1.閱讀護照
- 2.巡迴書箱
- 3.寒假閱讀寫作比賽
- 4.班級書箱
- 5.集合通知
- 6.設備管理

# 【巡迴書箱】班級共讀

- \* 七、八年級實施
- \* 每個月看ㄧ本書,每學年共看8<sup>本</sup>
- \* 每個月依行事曆換書,週一、二收齊,週三前交換,當周五 前交回交換清單,有神秘小禮物。

112 \*\*\* 班級巡迴書箱移交清單

<<<交接時請導師及資訊股長務必確實清點>>>∈

書名:做自己,還是做罐頭(280元)29本)

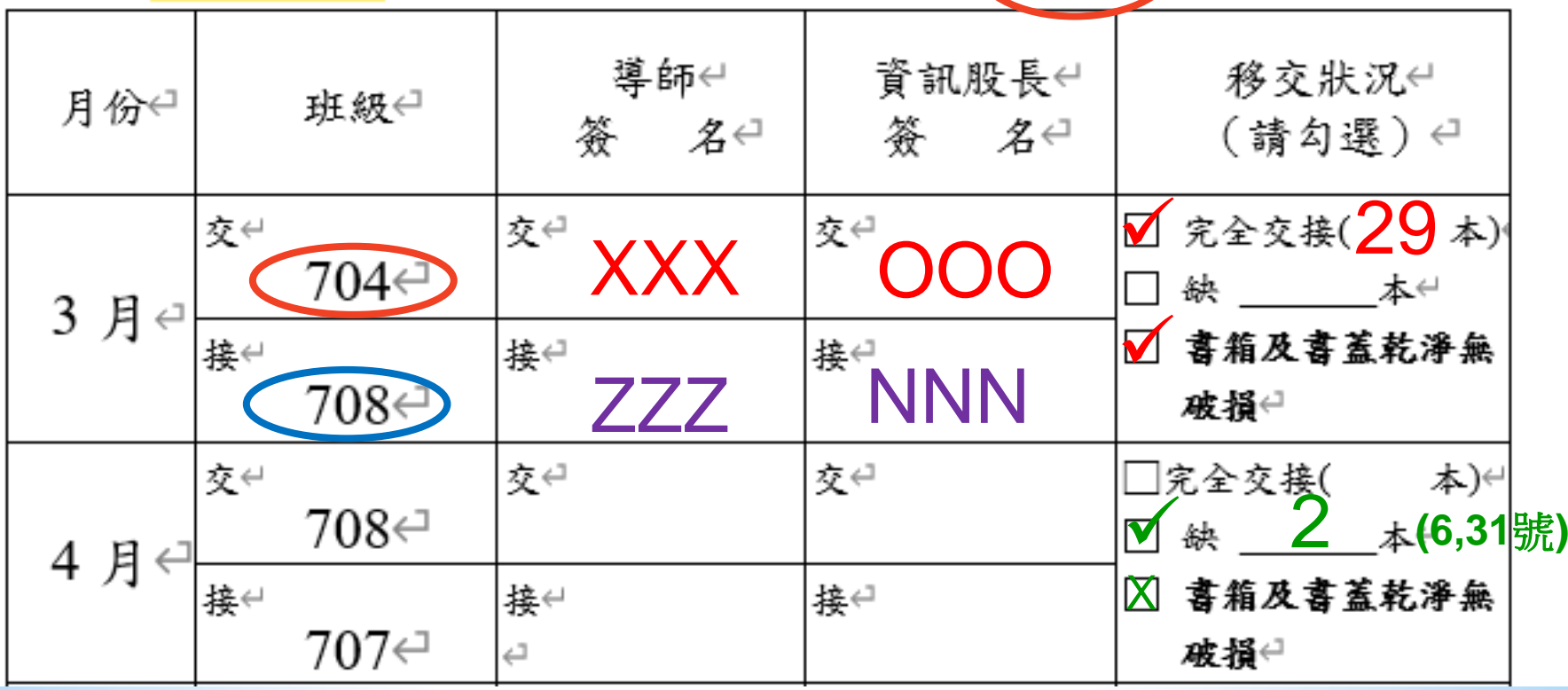

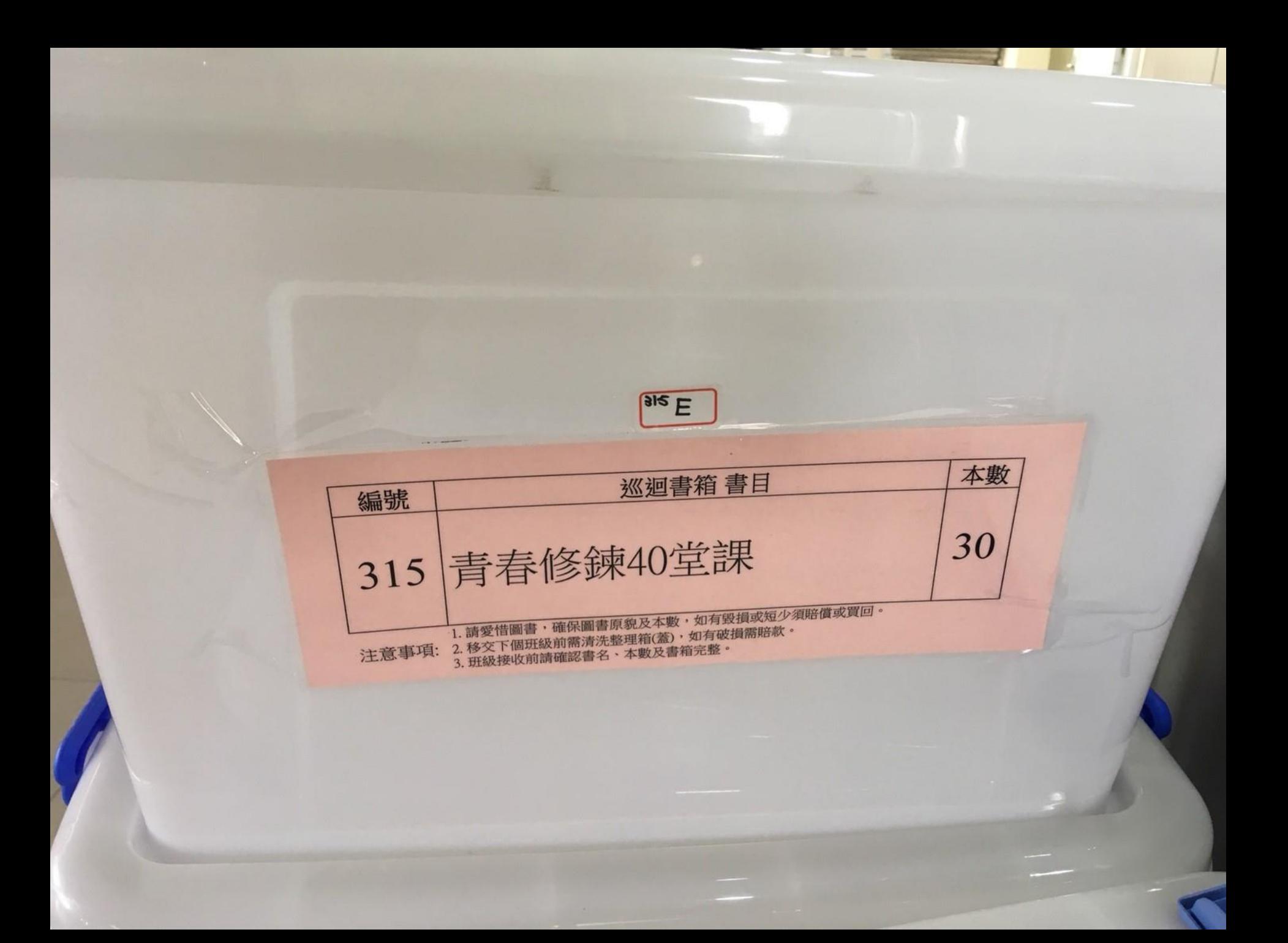

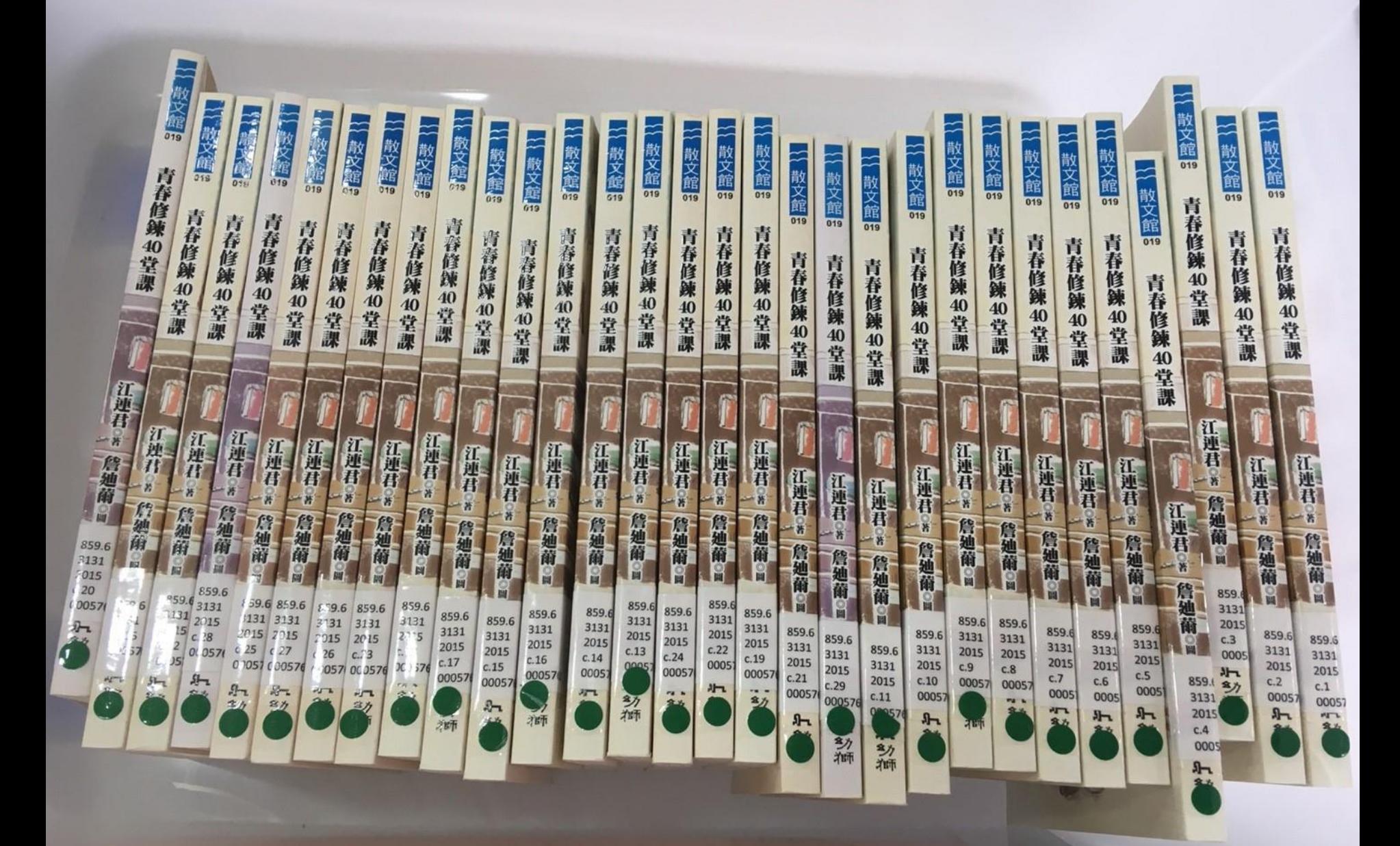

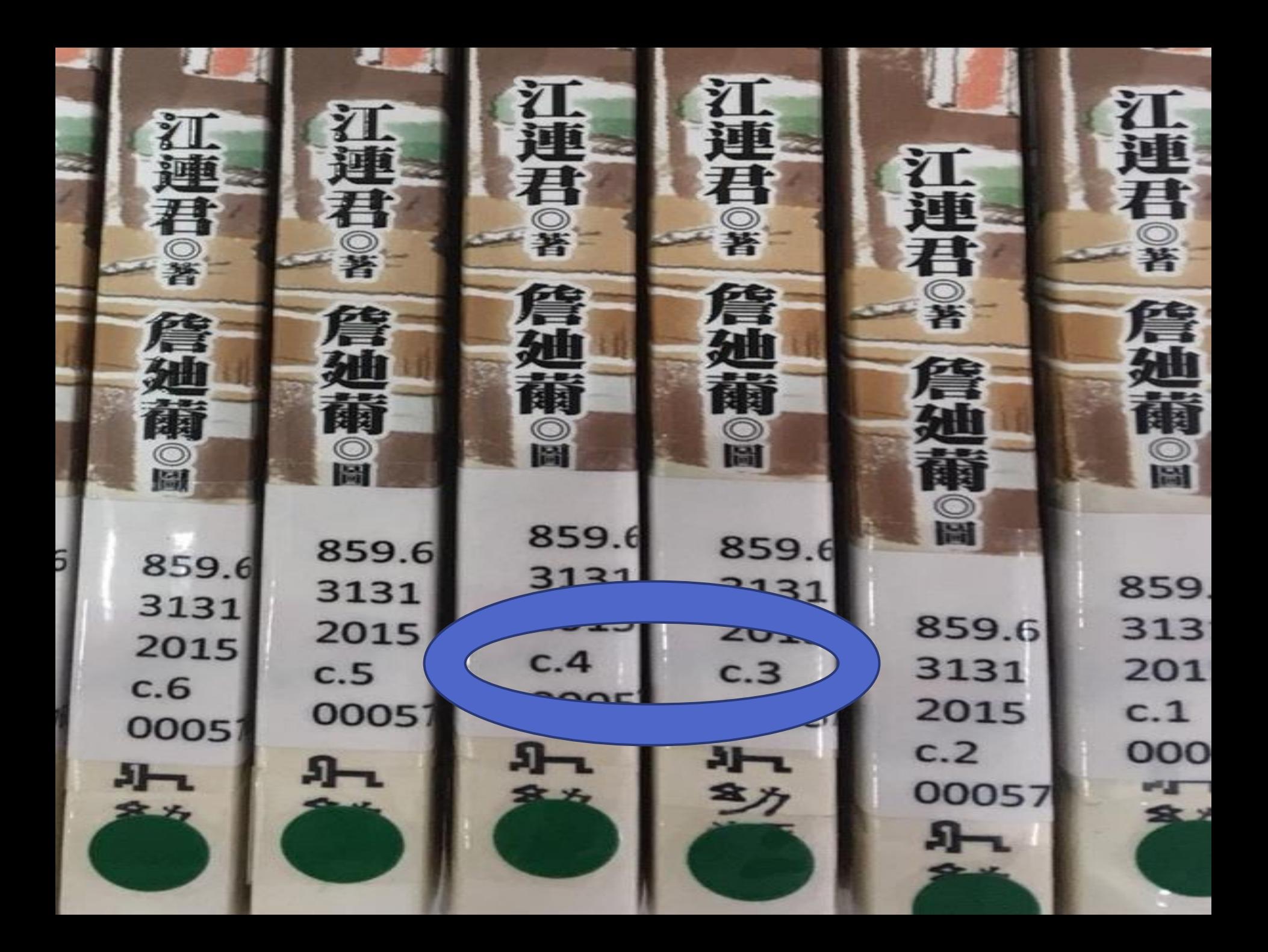

# 【資訊股長的工作內容】

- 1.閱讀護照
- 2.巡迴書箱
- 3.寒假閱讀寫作比賽
- 4.班級書箱
- 5.集合通知
- 6.設備管理

【寒假閲讀寫作比賽】 ※好處多多:

1.累積閱讀護照 2.學年末摸彩有機會獲得圖書禮卷 3.得獎者另有敘獎桃園市中興國中 閱讀活動抽獎券

班

座號

109.10 10000份

致無法辨認,視同放

棄得獎資格

年

姓名

一、填表說明:←

資訊股長依據全班每個人的寒來書往心得繳交情況填寫,未繳交心得作業者記警告一支。← (1)在"心得記錄(篇數)"欄中用阿拉伯數字,例如:1、2、3、4…書寫。若班上無此座號同 學或參與寒假輔導或營隊不需繳交者,請註明" x "。未繳交同學請註明"△"。< (2)請統計全班總共繳交的篇數並請導師簽名。←

二、請資訊股長將本表與同學繳交的心得交由國文老師挑選2篇參加複賽後,於3月15日 (星期五) 前將本記錄表繳交至設備組老師, 並請得獎同學繳交電子心得檔。←

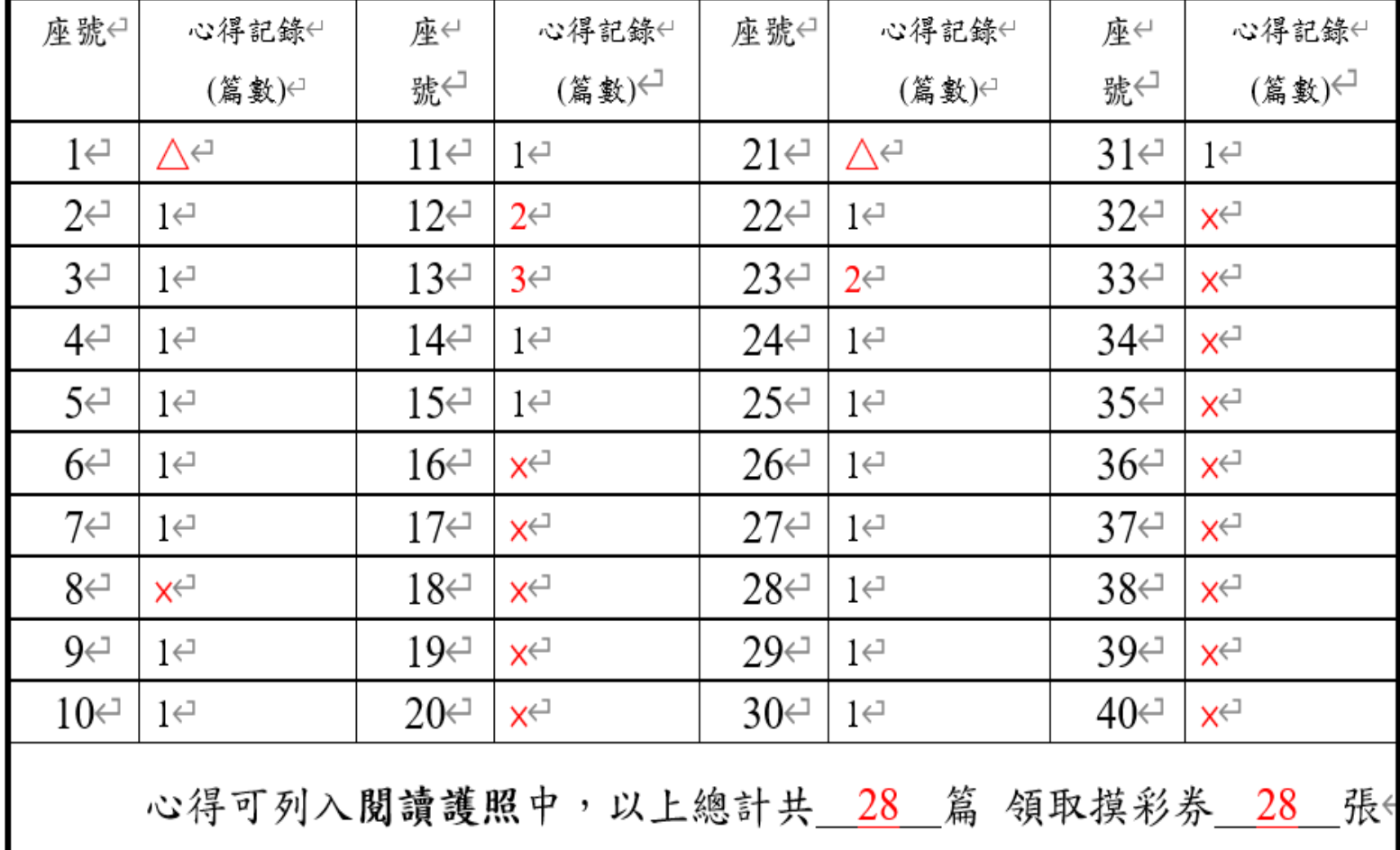

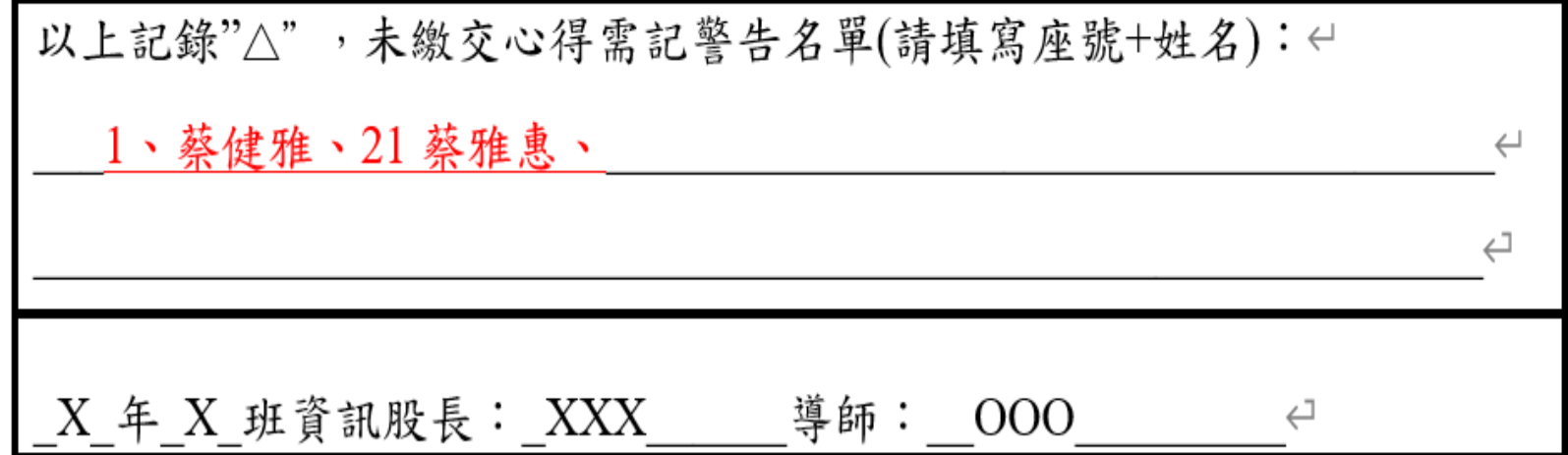

 $\hookleftarrow$ 

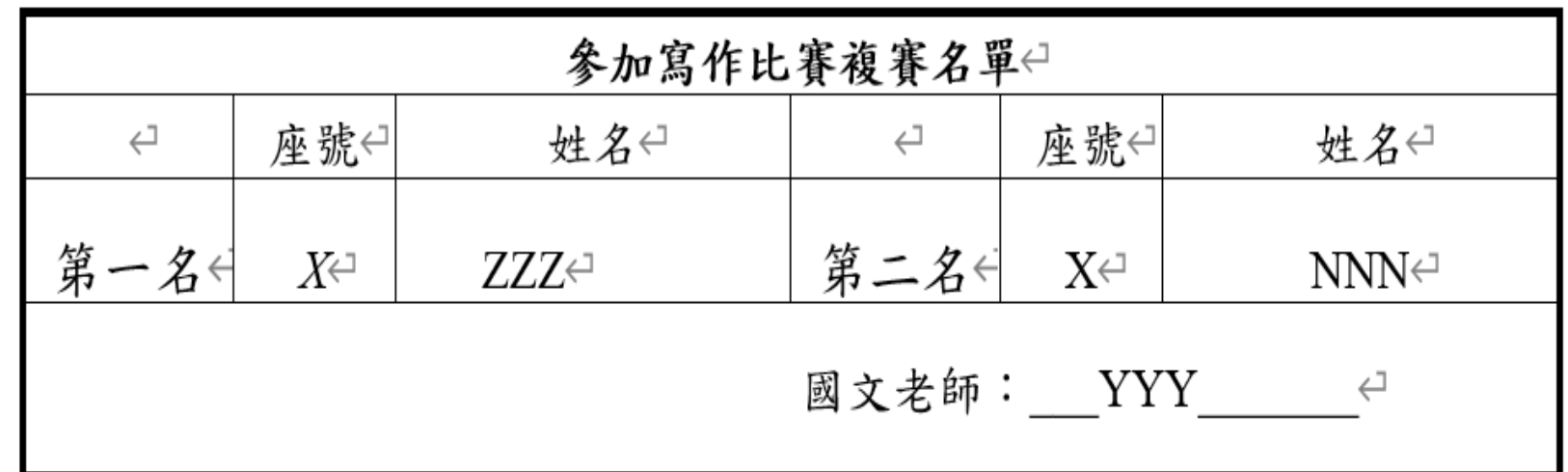

※得 獎同學將代表學校對外參加比賽,請至學校首頁學校團隊 教務處 資料下載,心得請 鍵入附件檔案格式,再寄給設備組老師 library@chjhs.tyc.edu.tw,註明班級、座號、姓名、 書名。範例:檔名––113 寒來書往70102 王小明-三國演義, 主旨––113 寒來書往 70102 王小明–三國演義, 70102→七年一班 2號

心得寫作期程:

一、113.3.4(一)~113.3.8(五)由資訊股長收齊交 予國文教師批閱。

二、113.3.15(五)前,由資訊股長將批閱完之作業 及心得統計記錄表送交設備組。

三、作業未達標準者(含未繳交)記警告1支。

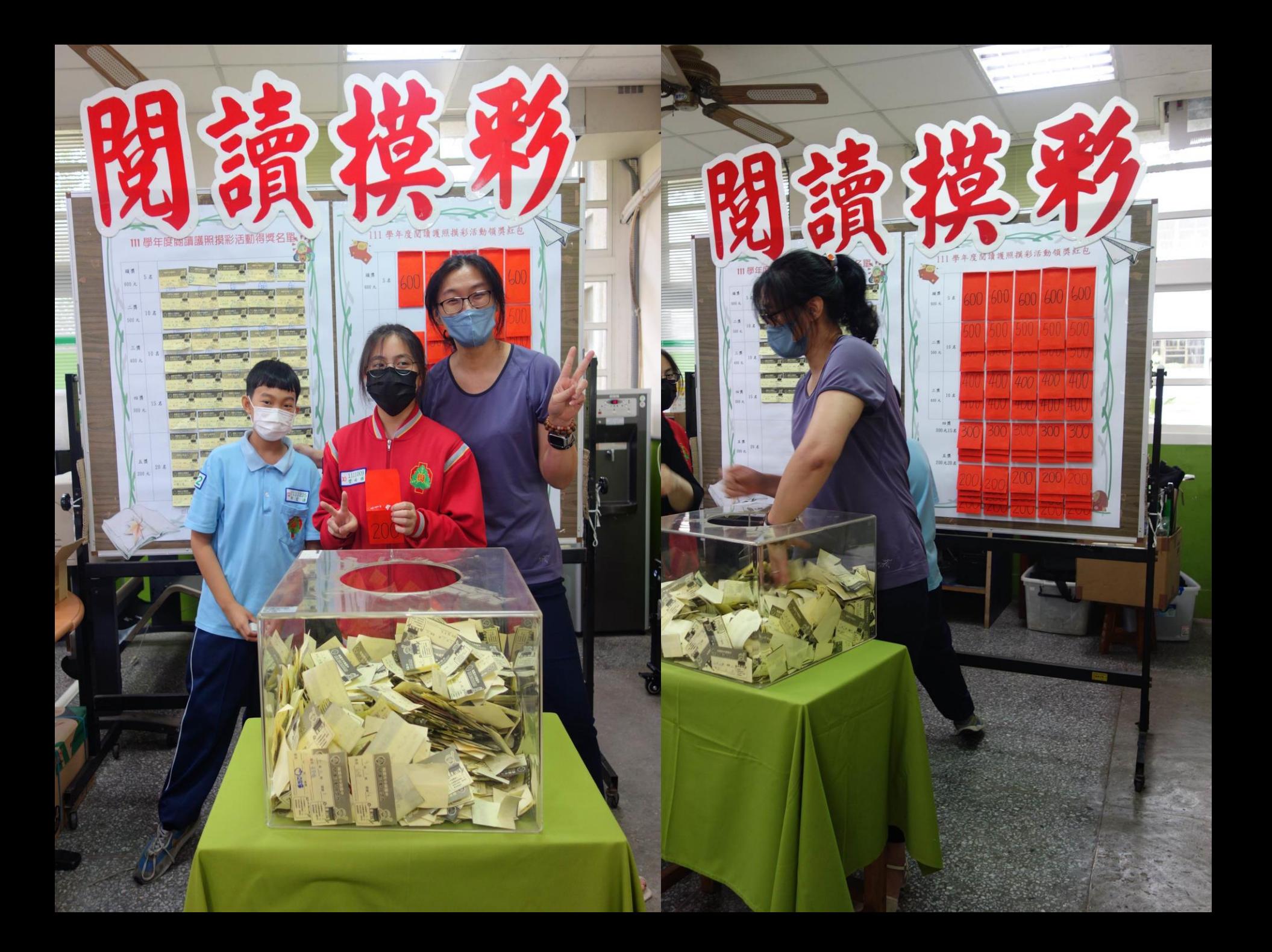

# 【資訊股長的工作內容】

1.閱讀護照

2.巡迴書箱

3.寒假閱讀寫作比賽

4.班級書箱

5.集合通知

6.設備管理

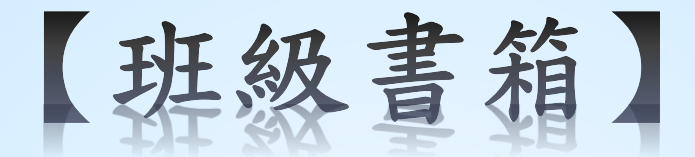

\*七年級每班保管57本,整理箱2個;

八年級每班保管56本,整理箱2個;

\*保管期限1年,請跟著班級走。 每學年下學期期末等候通知歸還,

歸還前請先核對清單(若遺失請至圖書館補印)

\*若有書籍遺失要賠款或自行購買二手書

整理箱損壞需照價賠償。

九年級如有需求,請至圖書館借閱

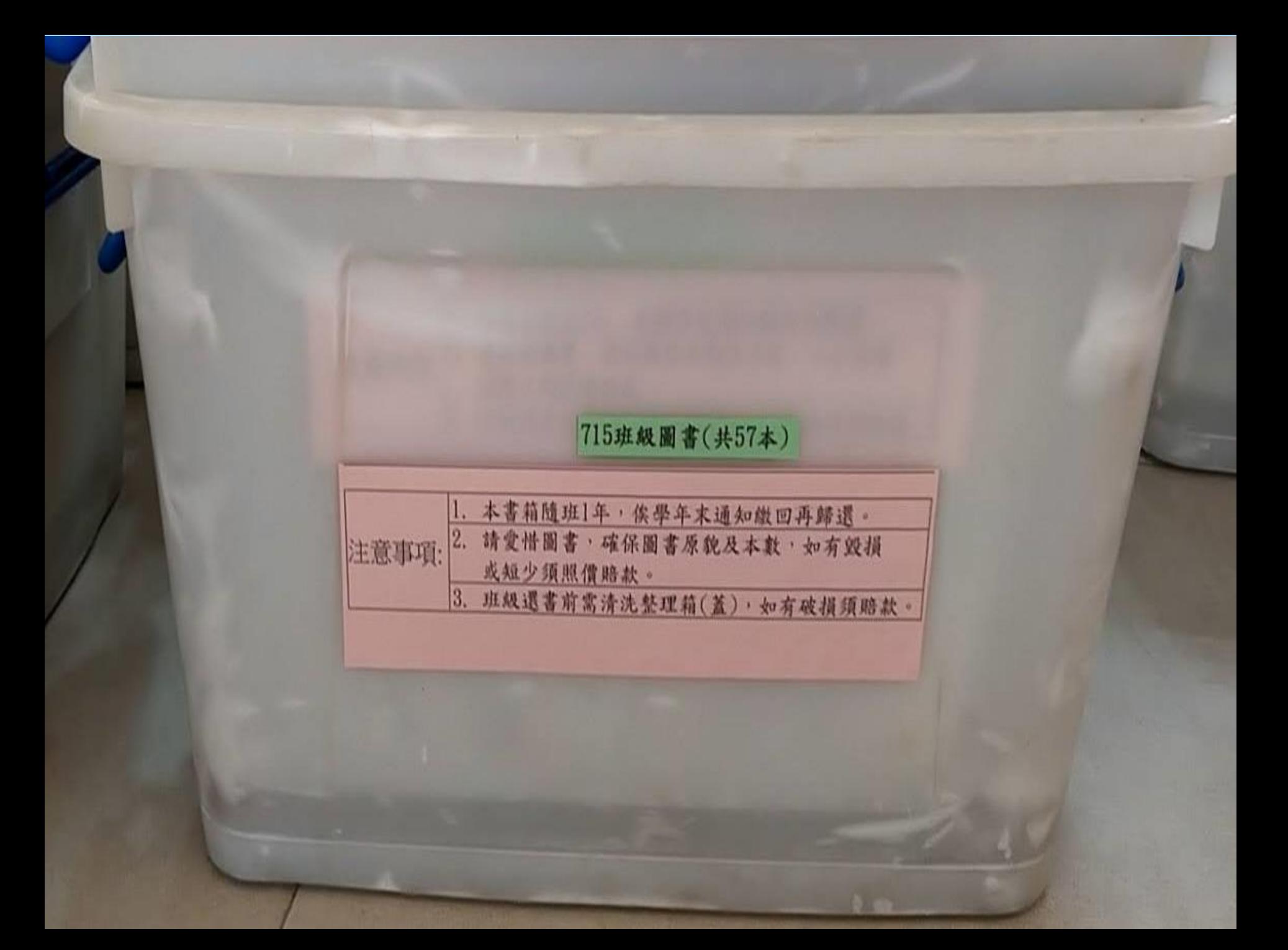

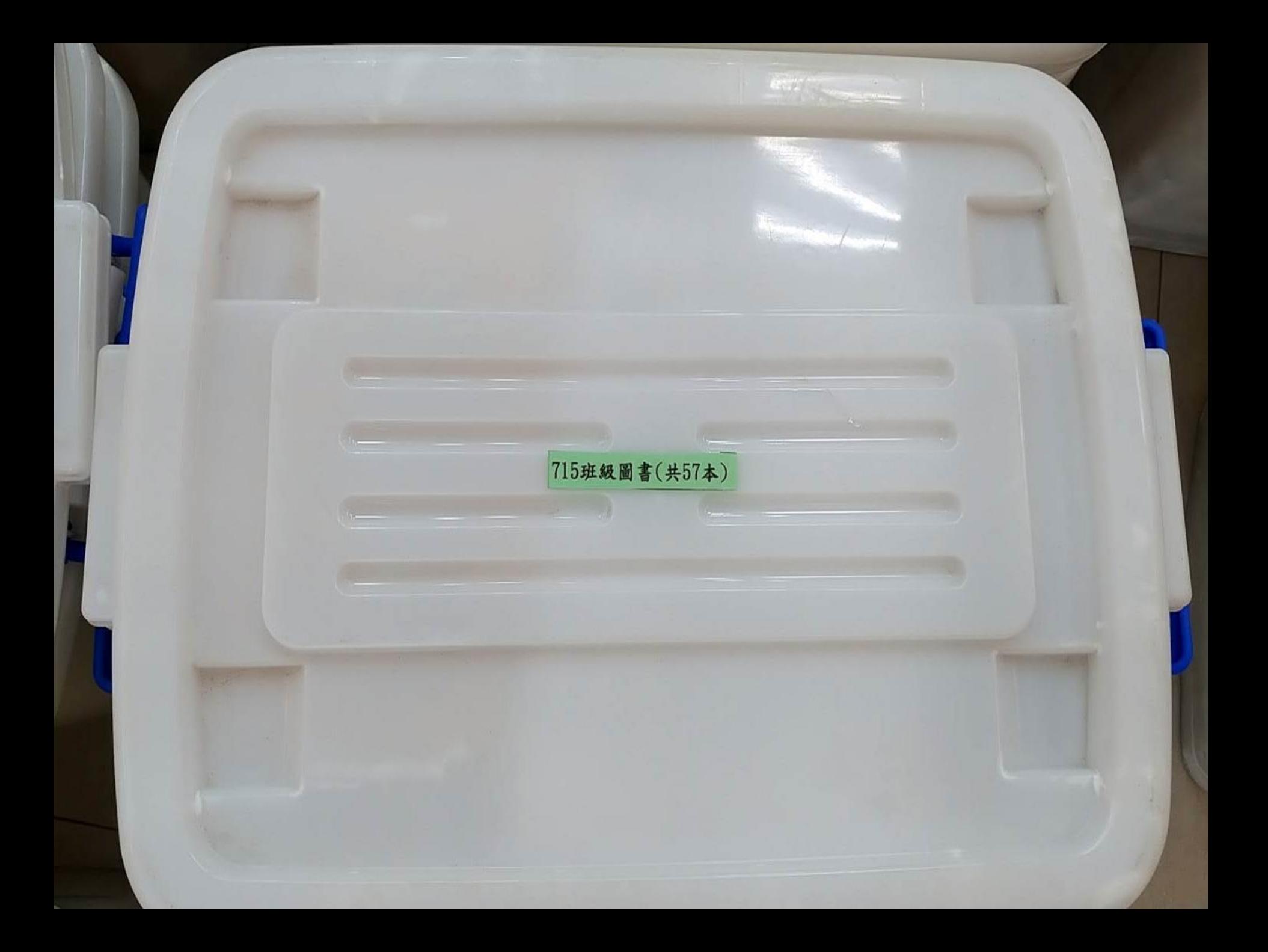

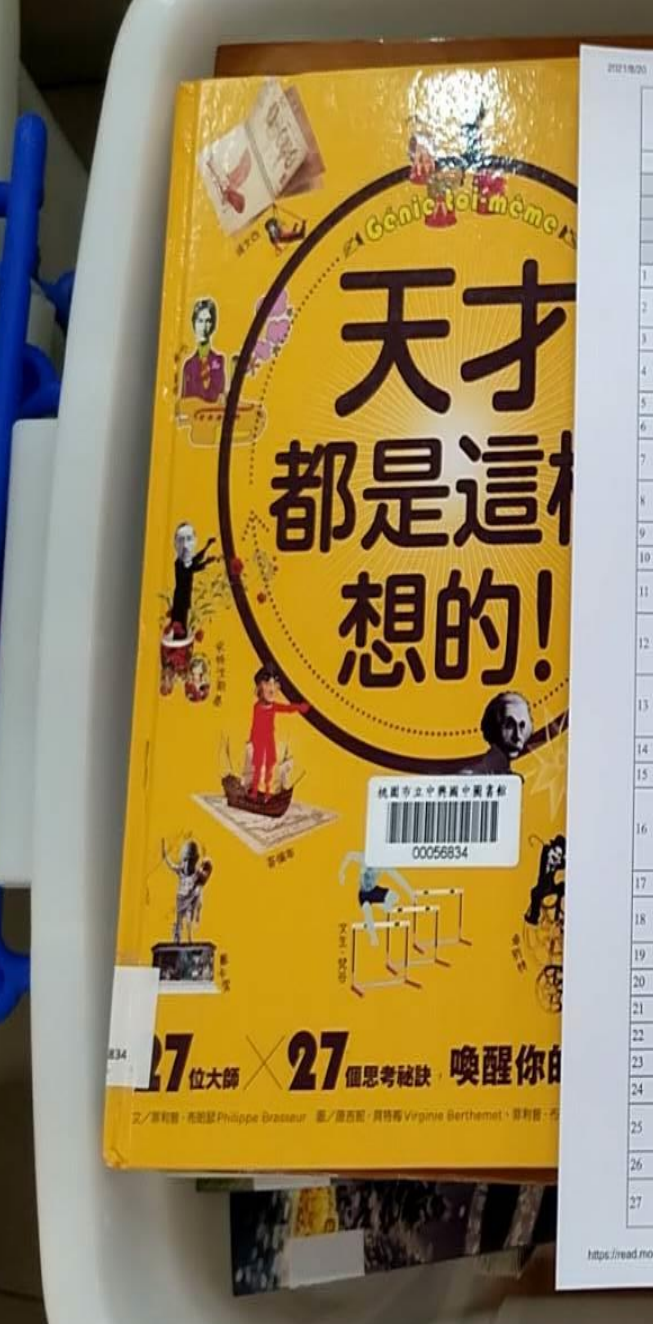

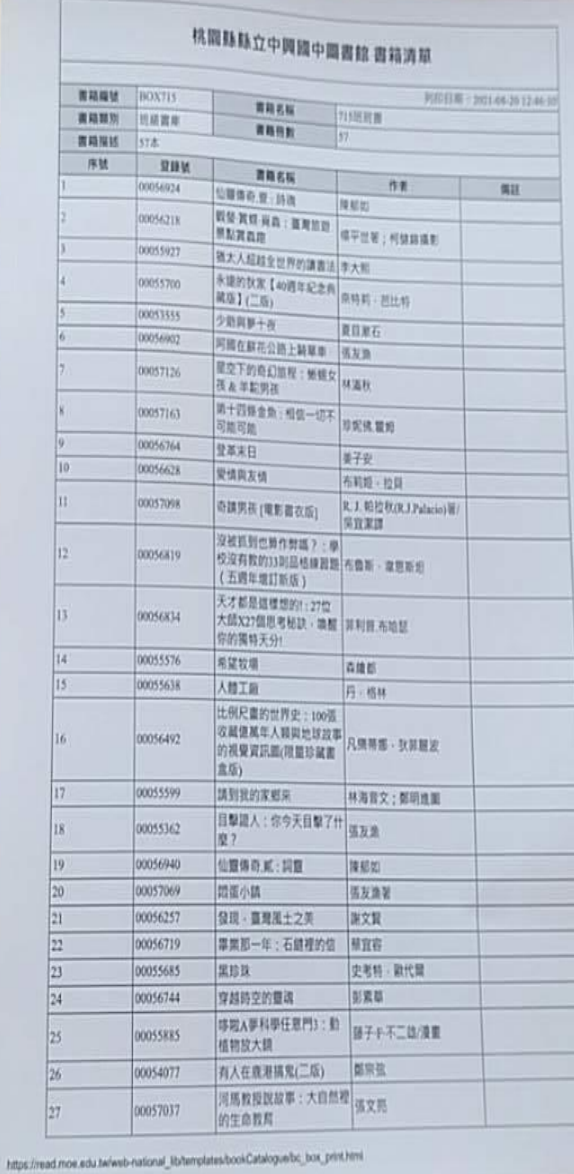

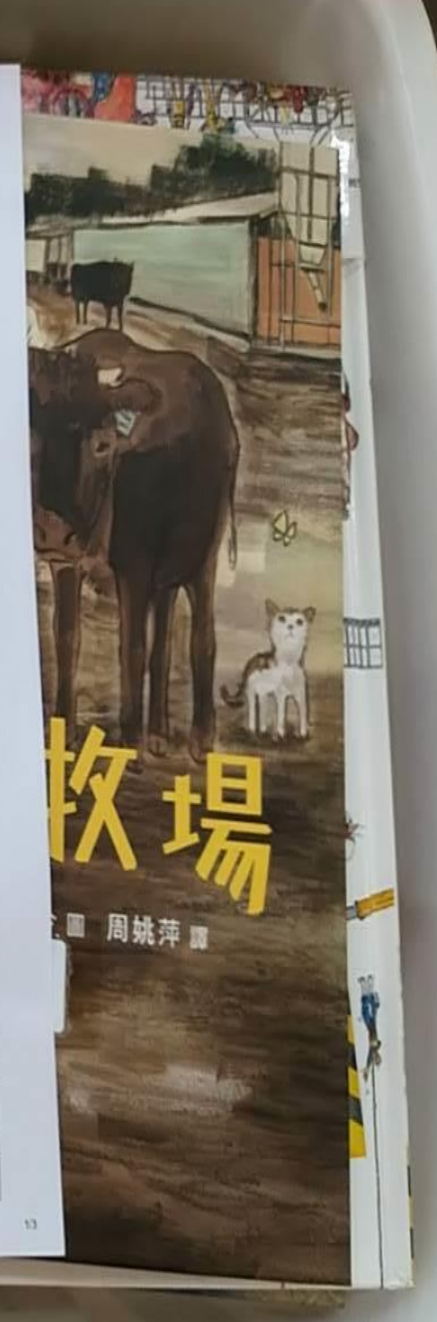

### 【班级圖書館】

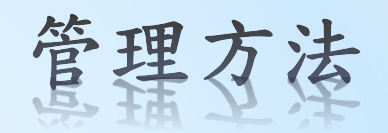

請各班導師自行管理: 1. 用自己的方法管理 2. 參考圖書館的管理方法

\* 請同學收好,並確實保管 若有遺失需自行購買二手書或照價賠償

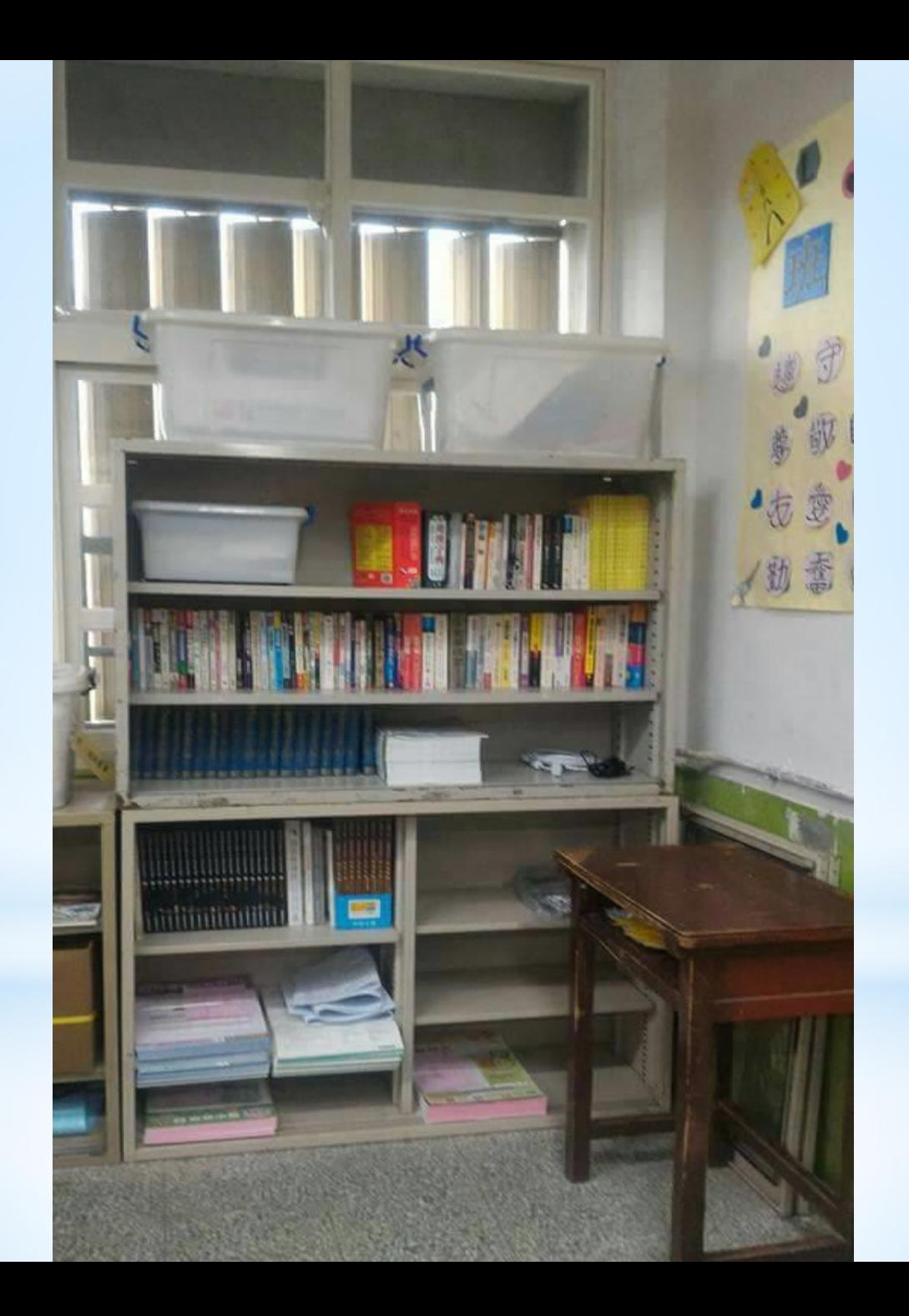

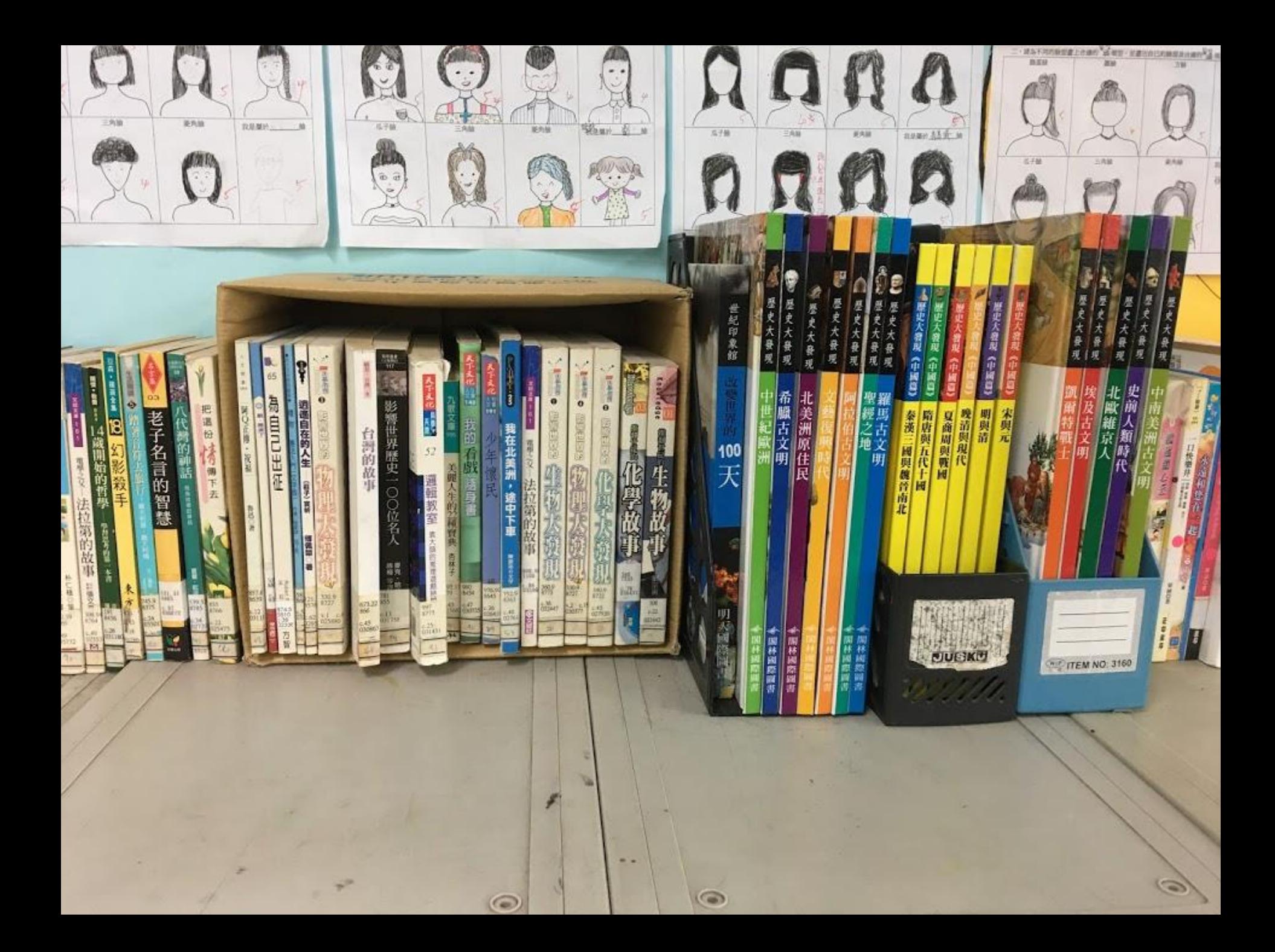

# 【資訊股長的工作內容】

1.閱讀護照

2.巡迴書箱

3.寒假閱讀寫作比賽

4.班級書箱

5.集合通知

6.設備管理

◼副班長 → 教務處外穿堂的班級櫃領 取教師日誌

設備組若有需要發放之宣導資料或每 月巡迴書箱移交清單

放置班級櫃請副班長領回轉交,

請資訊股長確實完成資料上之說明內 容,並於期限內繳回設備組。

# 勿讓老師一催再催

### 【賠款及處罰】

1.違規登記,到設備組(圖書館)愛校服務

2. 任何書籍若有遺失, 須負賠償責任,可

#### 自行購買相同書籍賠償,或至蔡老師處原價賠償。

因此,請資訊股長務必管理好班級內各項書籍之借閱。

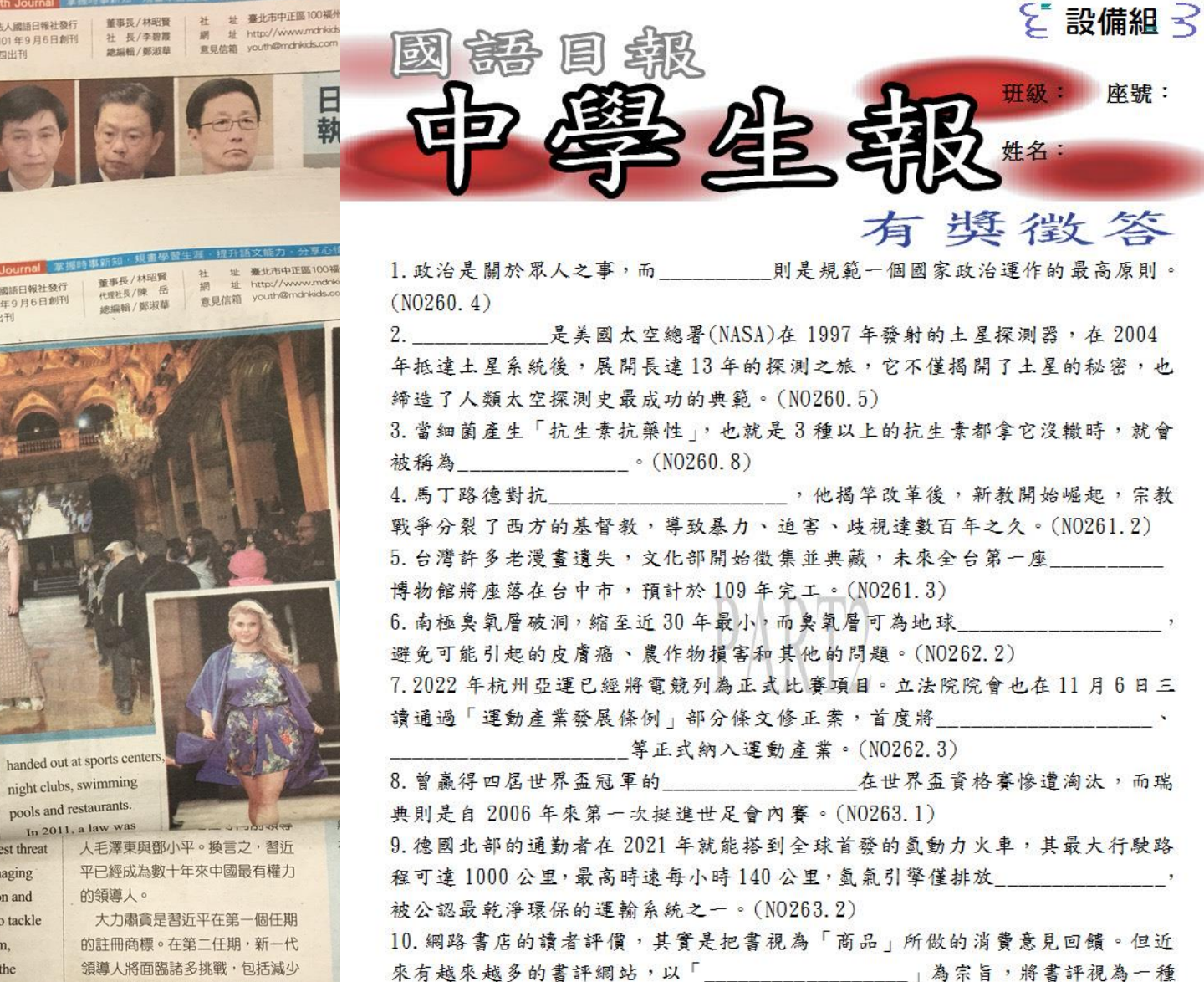

文類,進行閱讀、寫作與欣賞,這一類的專業書評網站,絕對不能錯過「說書 Speaking of Books | 和「OPEN BOOK 閲讀誌!」。(NO263.6)

班級:

姓名:

座號:

Paris, the capital of France, is an imageconscious city known for luxury fashion  $\overline{\mathbf{x}}$  brands and tiny waists. The French dislike

year term. Five of the members newly appointed. The only other ning members are Xi and Premier eqiang. However, there is no essor to Mr. Xi in the lineup. That s Xi could extend his rule as leader beyond his second term. party has raised Xi's status by g his name and dogma into the onstitution just like past leaders ong and Deng Xiaoping. That

日報<br>1月28日<br>**268** 

being overweight "RWES of debt seen as the biggest threat

to economic stability and managing trade tensions with Washington and Europe. They will also have to tackle North Korea's nuclear program, manage the relationship with the U.S. and navigate delicate ties with Southeast Asian nations.

中國19大閉幕後,國家主席習 沂平在10月25日公布新一代領導 人名單。最高權力機構「政治局常 委」共有7人,將在習近平第二個

pools and restaurants.  $In 2011$ 

> 巨大的債務,這被視為影響經濟穩 定,以及處理和美歐緊張貿易關係 的最大威脅。此外,他們也心須處 理北韓的核武發展計畫,經營和美 國之間的關係,以及處理和東南亞 國家的微妙關係。

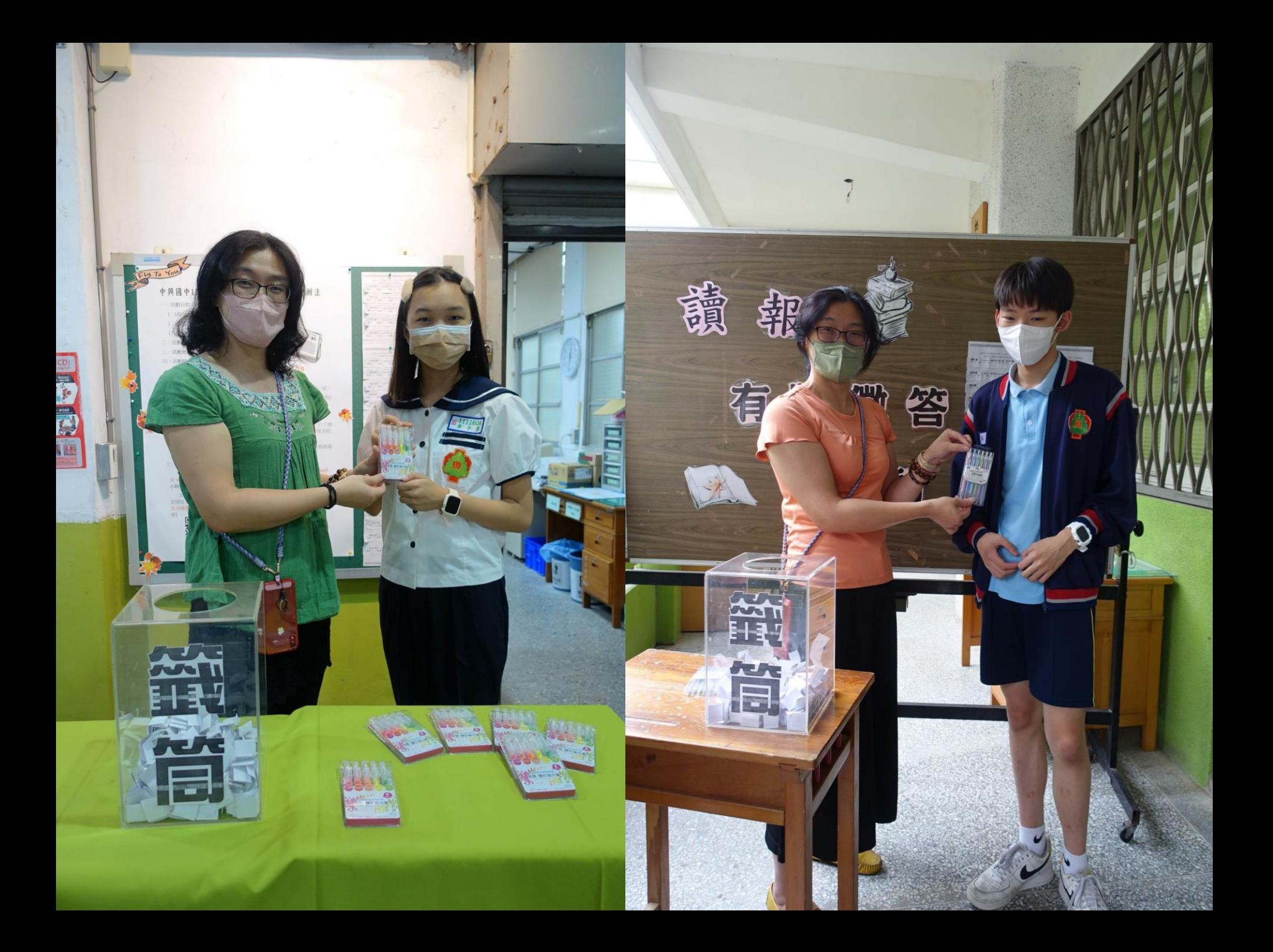

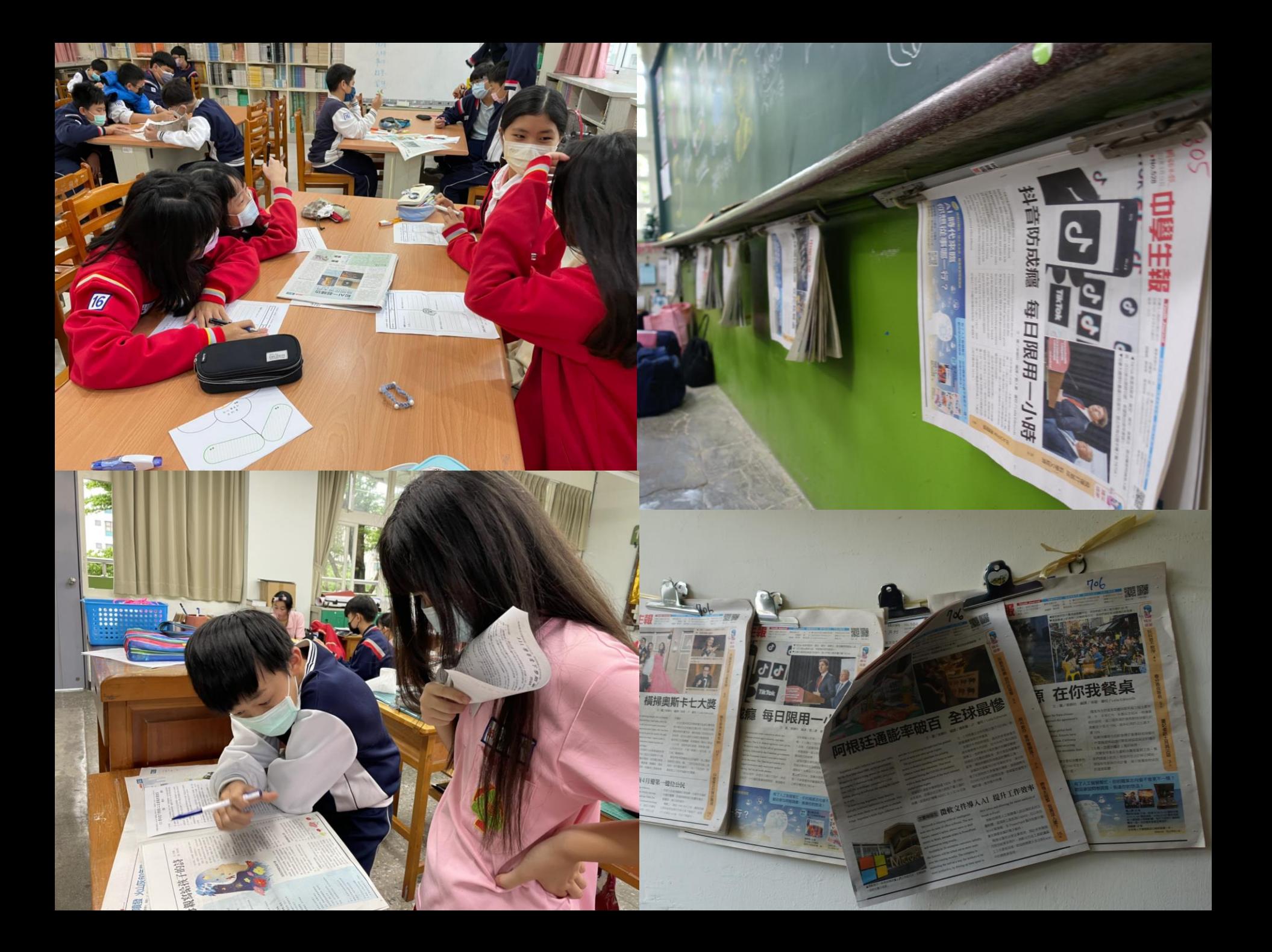

# 【號外!號外!號外!】

1.每學期發放之讀報於期末全部保管妥 善送交設備組並經蔡雅惠老師查驗後 可獲得志工服務時數3小時或嘉獎1支 2.為鼓勵確實閱覽報紙,資訊股長於制 定時間內提供4期以上之布展照片至指定 網址,設備組將於期末另核發志工服務 時數2小時。(若資訊股長時數已滿,導 師可另行指定服務同學)

# 【資訊股長的工作內容】

1.閱讀護照

2.巡迴書箱

3.寒假閱讀寫作比賽

4.班級書箱

5.集合通知

6.設備管理

# \*設備組有那些服務?

\*可借用: DVD player、 CD player、 行動音箱、麥克風 \*可領用:班級粉筆、板擦**(舊換新)**、投影機遙控器電池**(舊換新)** \*報修教室設備:投影機、電動布幕、 教學擴音器、VGA盒、HDMI盒  $*$ 配發各班: DVD player、粉筆夾3支、 板擦3個、HDMI線 \*發放課本**:缺書補書、遺失增購**

**→多餘的請送回設備組,不夠的也至設備組補齊** \***教師可領用:紅筆、藍筆、膠水、立可帶、護貝膠膜**

HDMI(連接電腦用)-配發各班隨班使用,故障帶至設備組維修或更換 無法維修無二手庫存,則以新品更換。若為蓄意破壞或遺失線材則由班 級半價購買 **(VGA85**元、**HDMI**線**85**元、音源線**30**元**)**。

板擦機、電線插座:請洽總務處

教學影片**(**在圖書館)及筆電需由老師親自借用

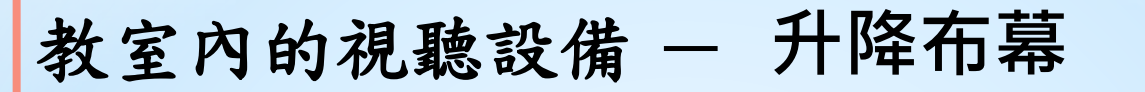

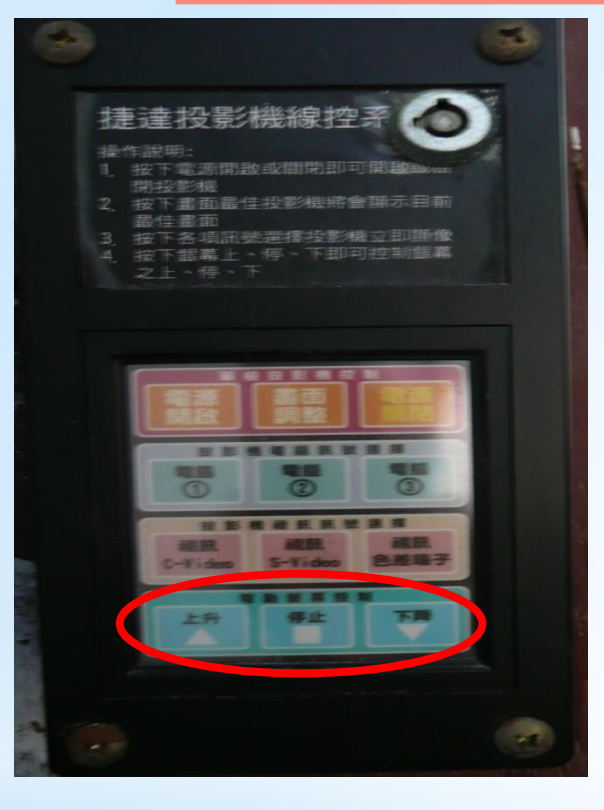

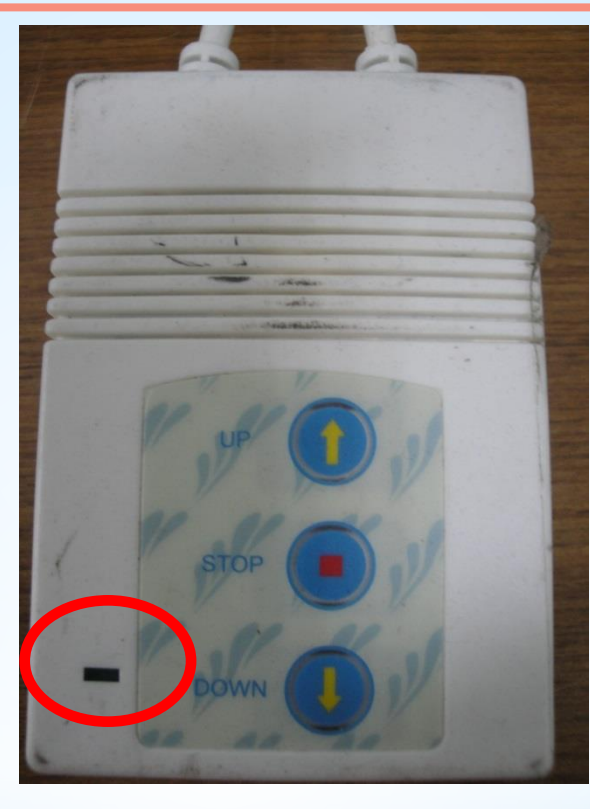

線控面板**(**黑板左側**)** 確認電源已插上,若仍無 反應,請到設備組報修

◼第 **2** 頁

電動布幕升降盒 **(**面對黑板右側**)**

布幕無反應時,請檢 查以下事項:

1.確認電源有插上 (在前門後方牆壁或 黑板下,有電時,紅 圈處亮綠燈)、確認 插座總開關有開

2.有可能上下鍵顛倒 3.請勿強行手動將布

幕拉出

若仍無法升降布幕, 但可聽到電動布幕 馬達空轉的聲音, 請到設備組報修。

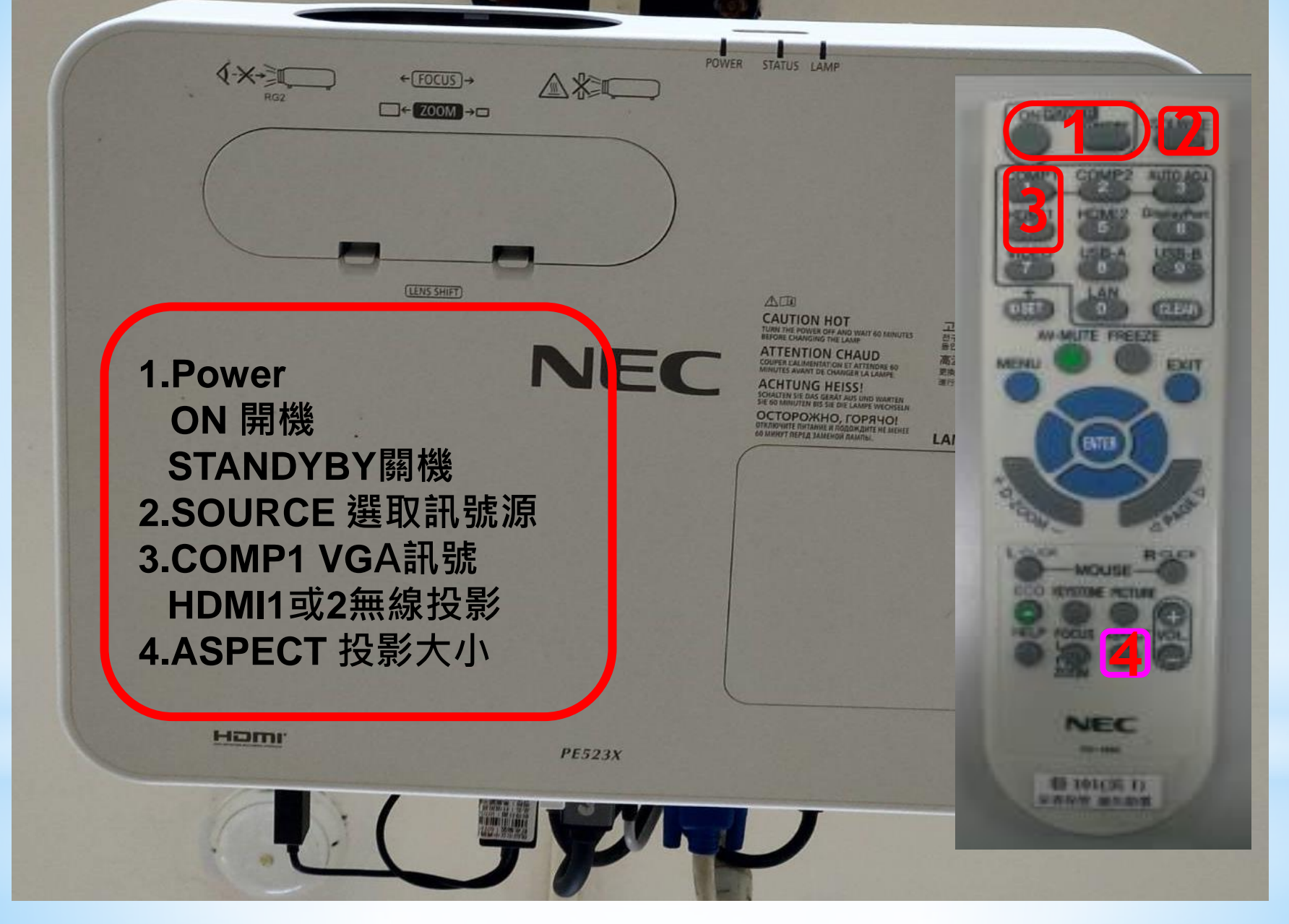

◼第 **3** 頁

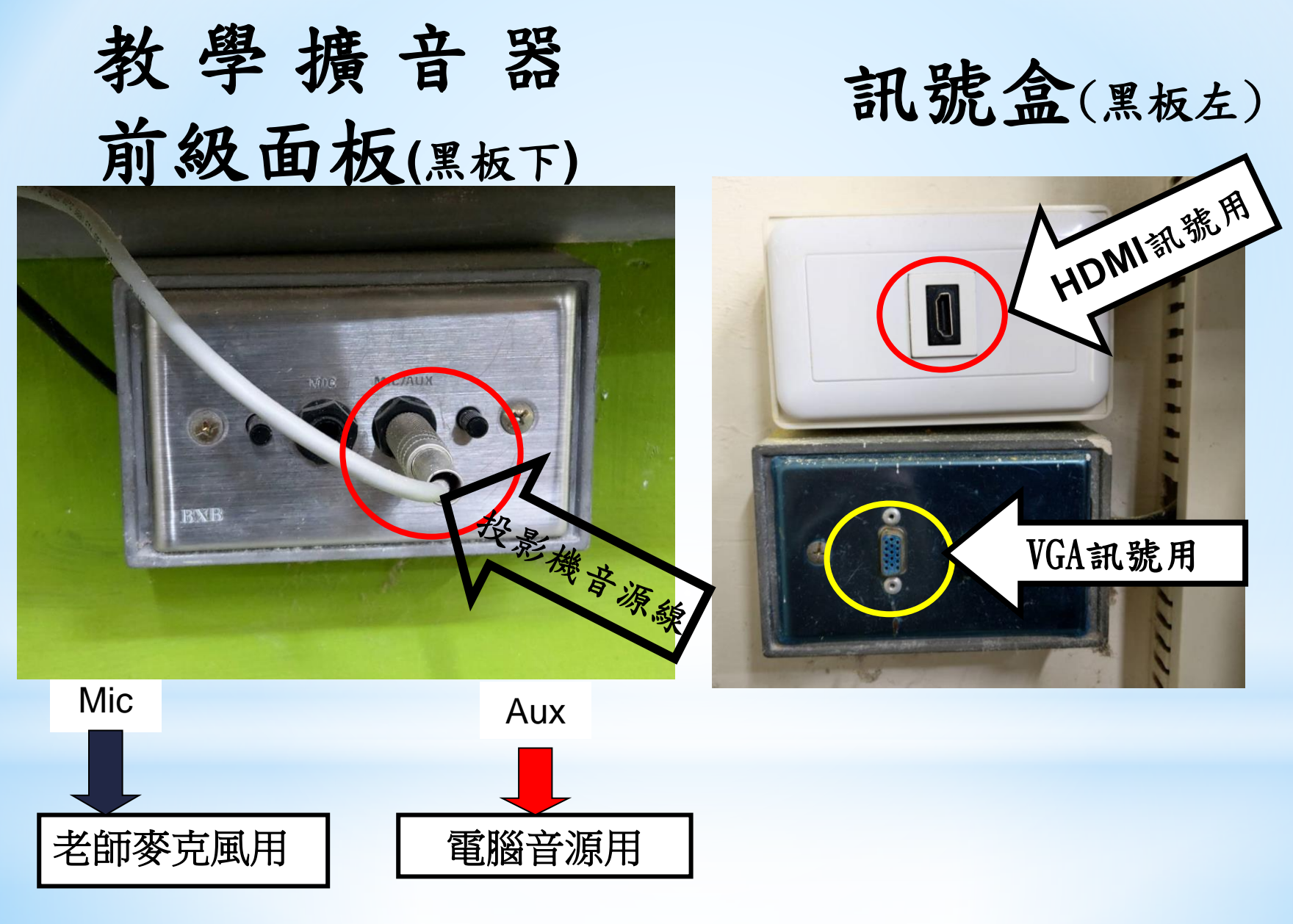

#### DVD PLAYER

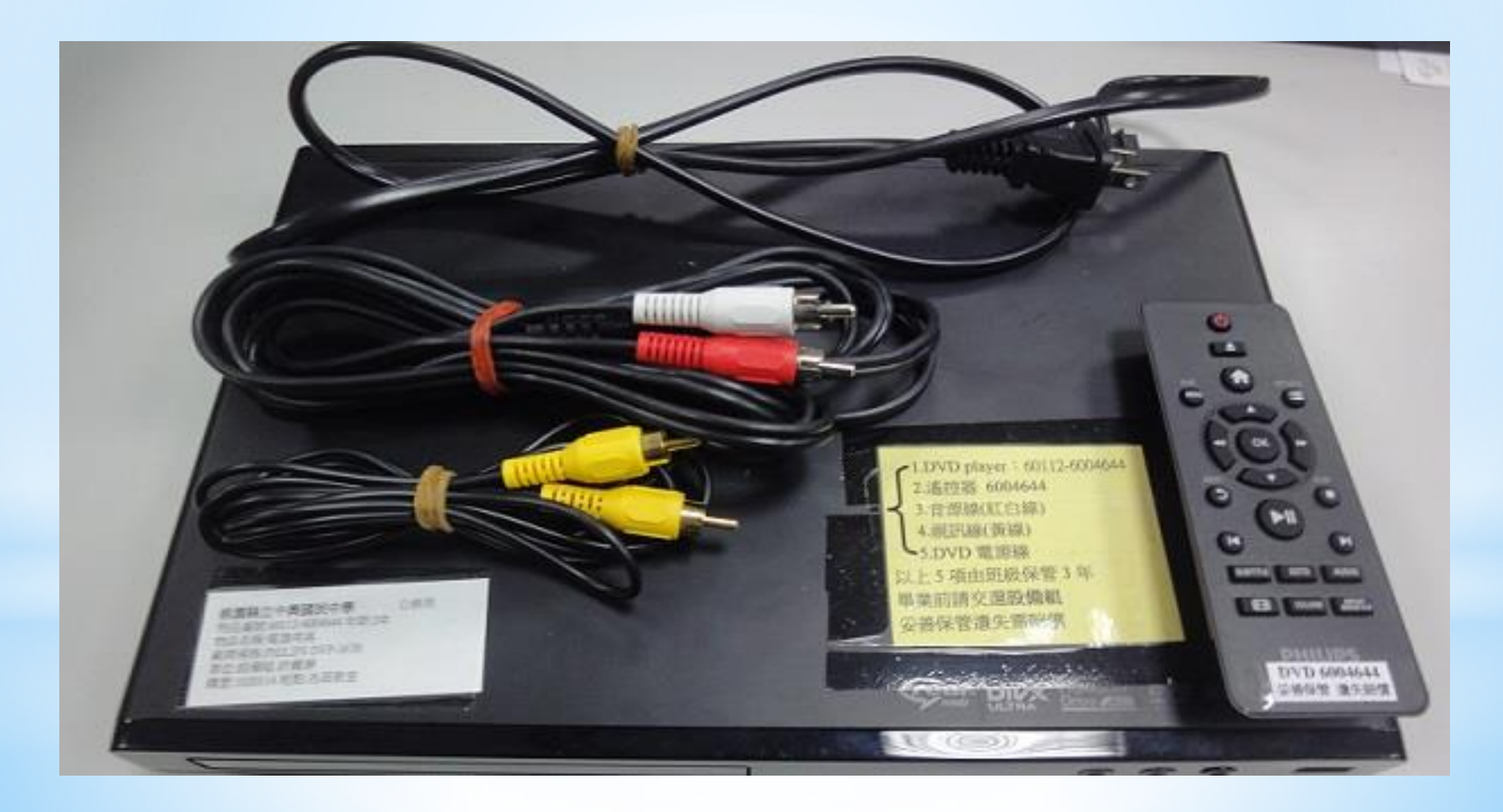

■第5 頁

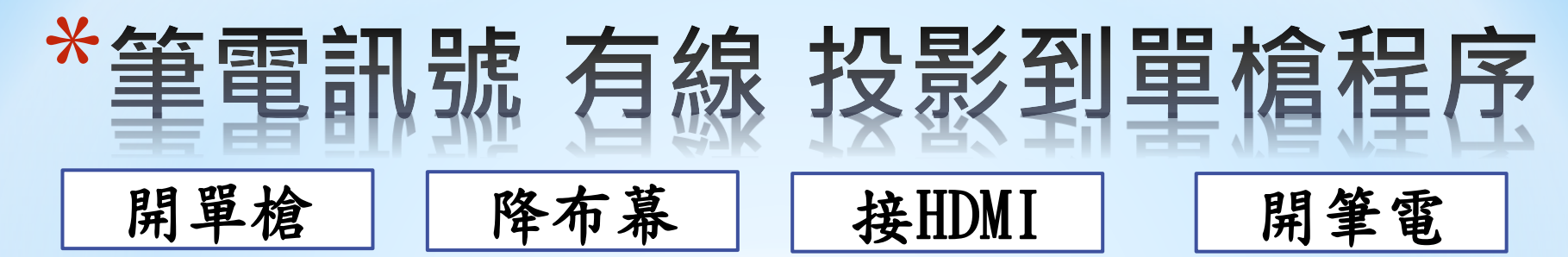

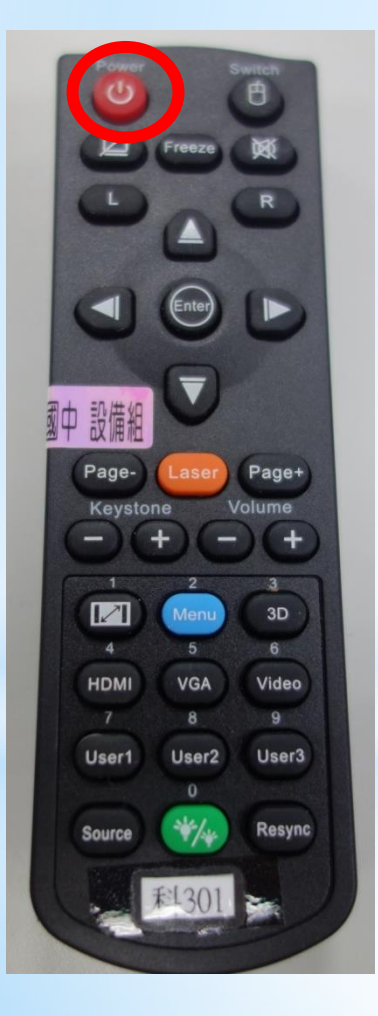

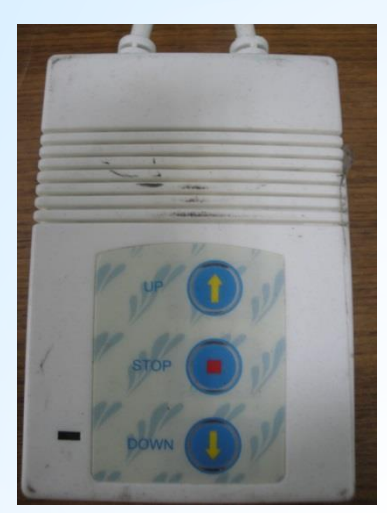

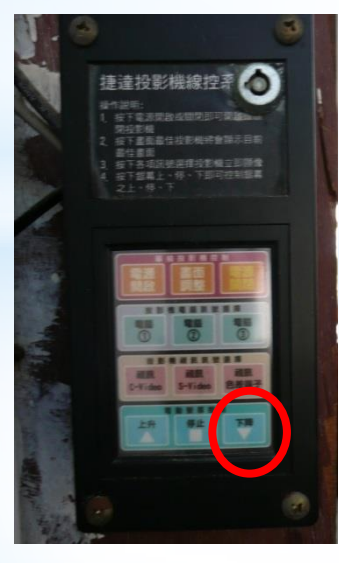

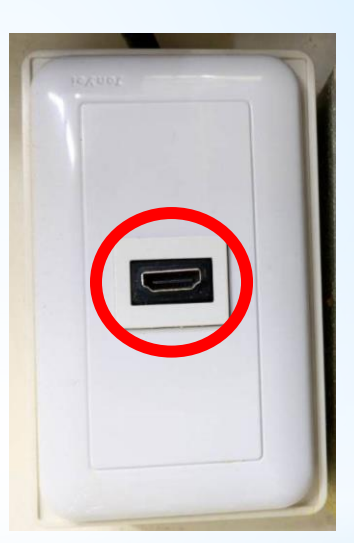

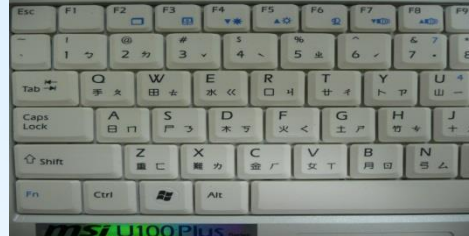

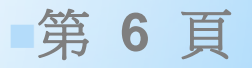

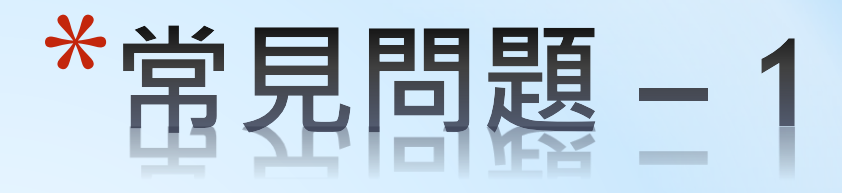

\*接VGA線

### 筆電影像無法投影至螢幕

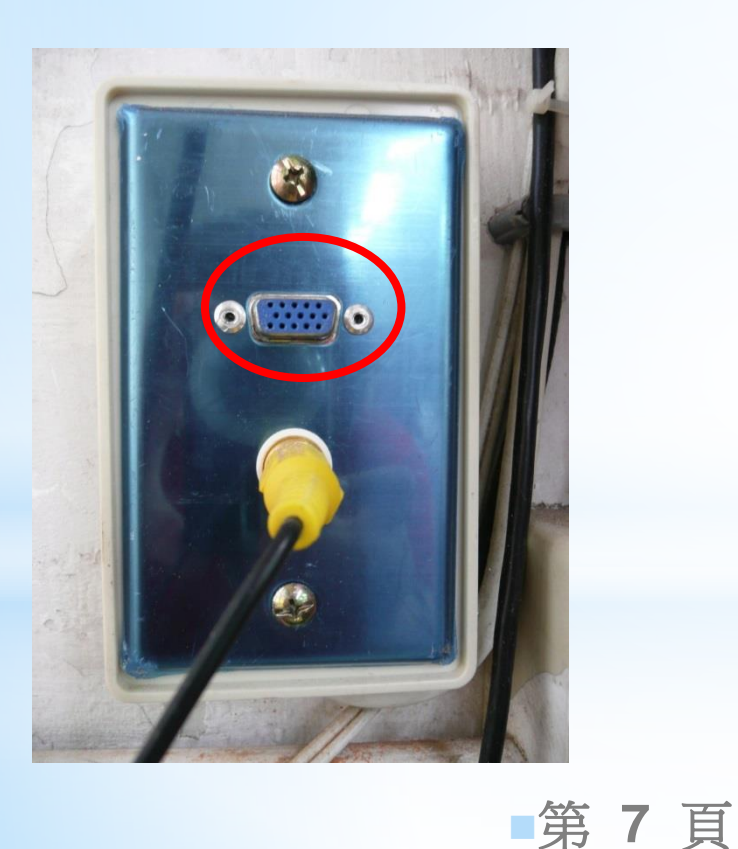

\***確認VGA端子有插好。** \***按遙控器【source】、 【VGA】、【computer】**

\***Notebook切換 Windows鍵 #+ P** →**同步顯示**

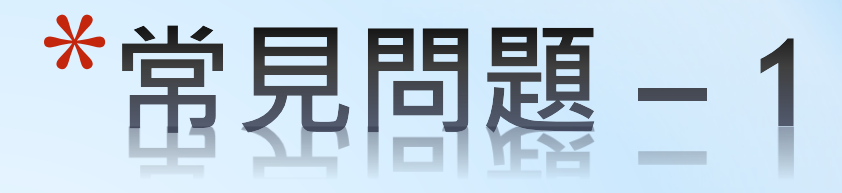

\*接HDMI線

### 筆電影像無法投影至螢幕 \***確認HDMI端子有插好。**

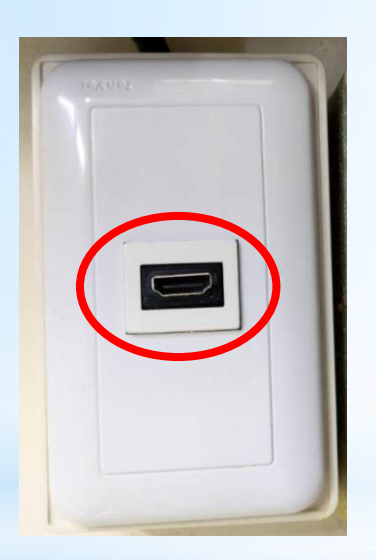

### \***按遙控器【source】、 【HDMI1】、【HDMI2】**

\***Notebook切換 Windows鍵 # + K** →**同步顯示**

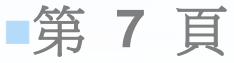

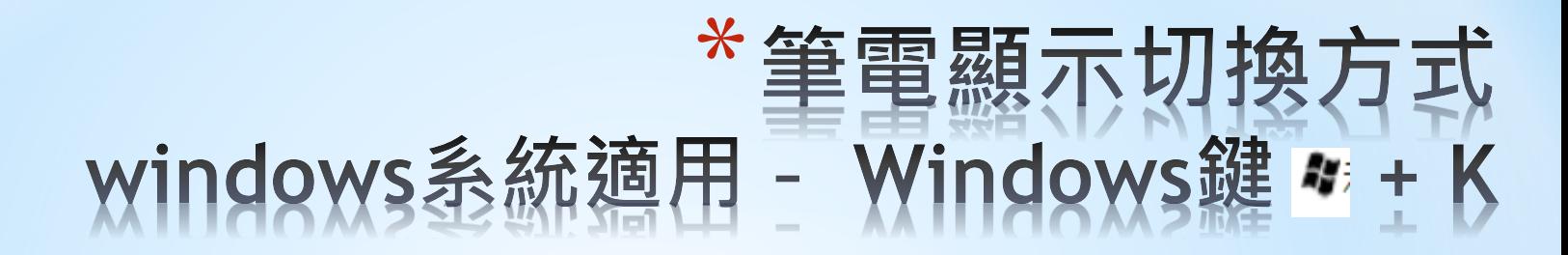

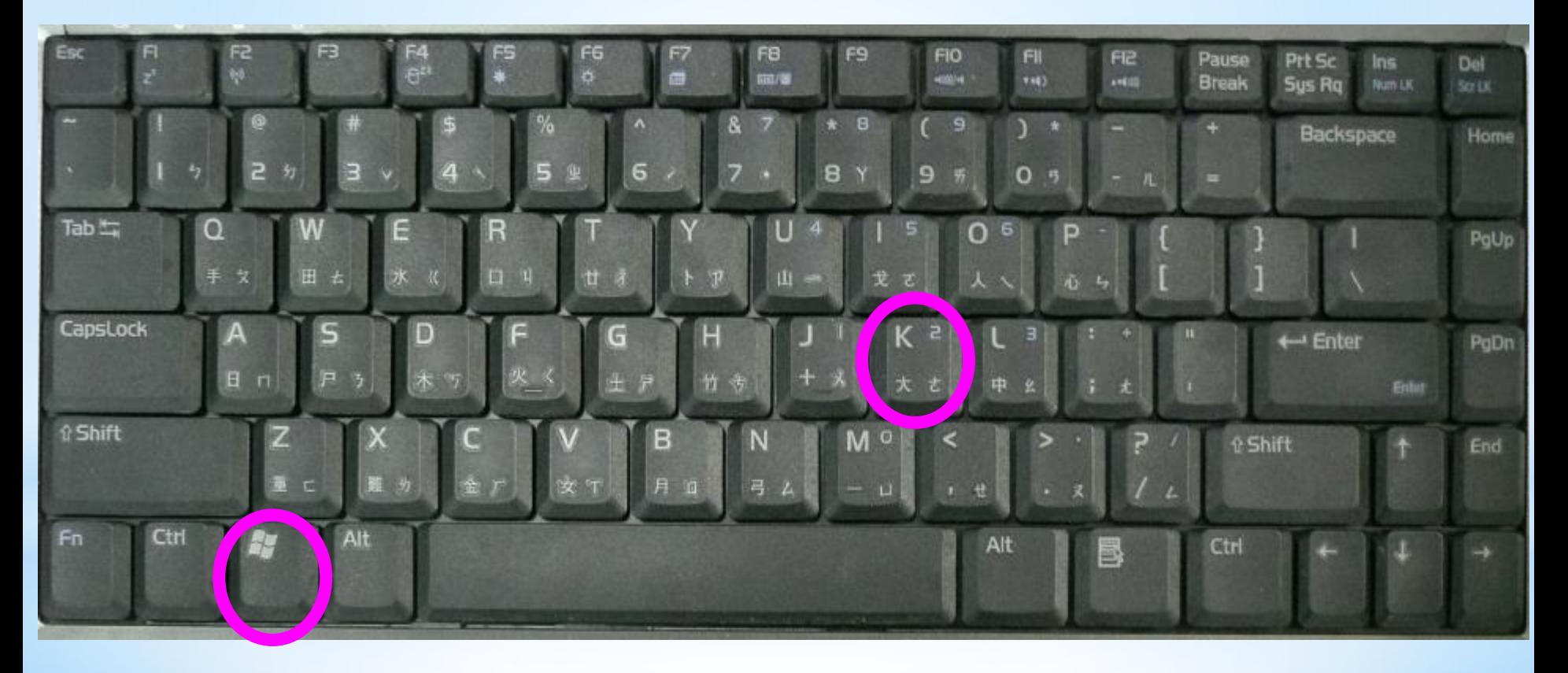

■第8頁

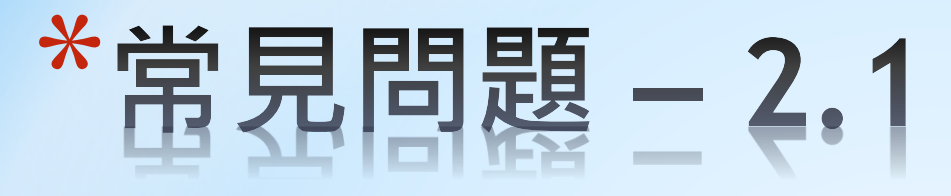

\*無線投影

#### Notebook影像無法投影至 螢幕

投影機開啟後,即顯示微軟 無線顯示轉接器畫面 (HDMI訊號源)

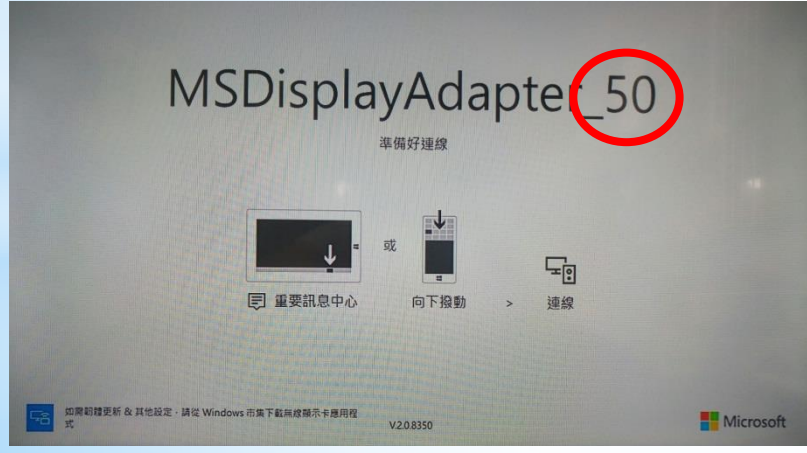

◼第 **9** 頁

 $*$ 筆電圖+K,

\*點選「同步顯示」再點「連 線到無線顯示器」,點選與 投影畫面上相同之無線顯示 器號碼,連線後即可同步顯 示到投影機按遙控器

### $\mathbf{r}$ 投影 **Ed** STREET  $\Box$  $\Box \Box$  $\square$   $\overline{\phantom{a}}$   $\blacksquare$ 示颜料用的制  $R^2 \sim 90$  di  $R^2$  fit 08 **emasa**

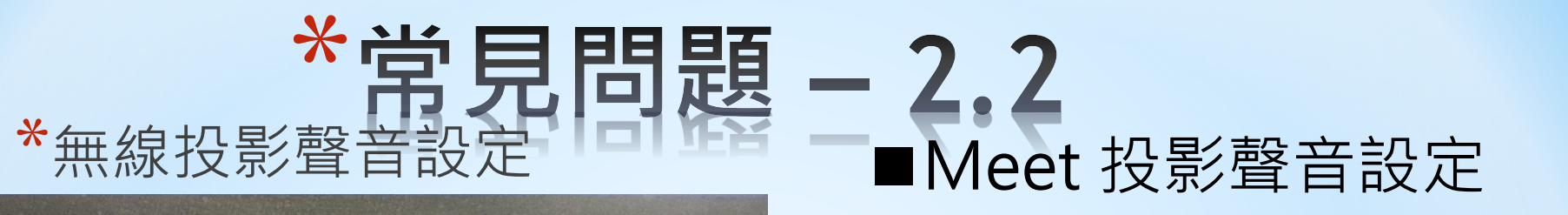

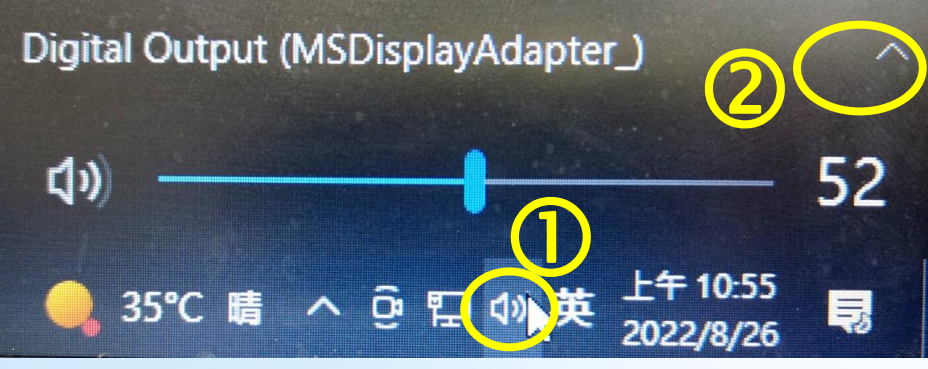

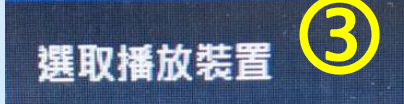

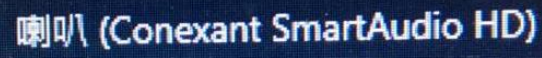

Digital Output (MSDisplayAdapter\_)

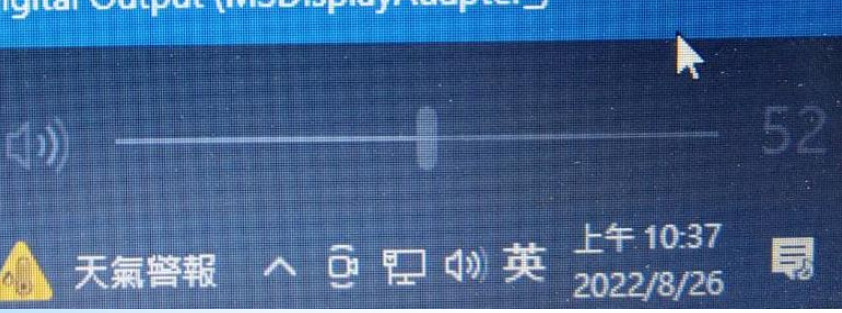

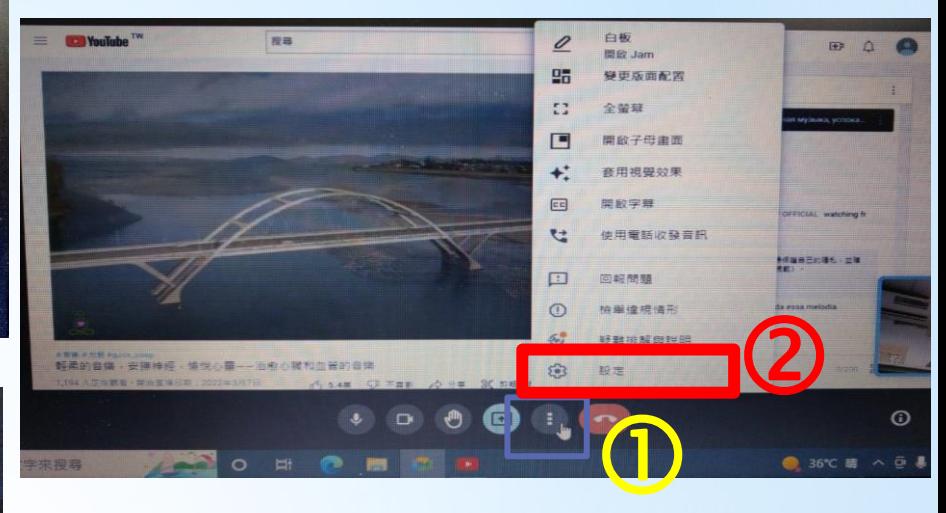

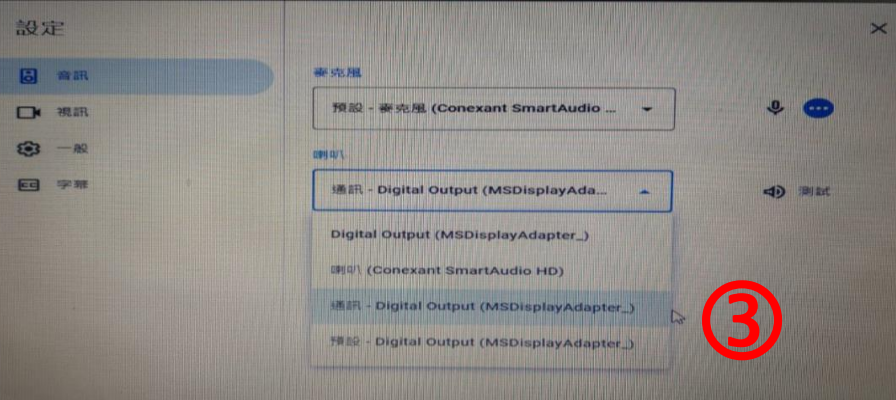

■第 10 頁

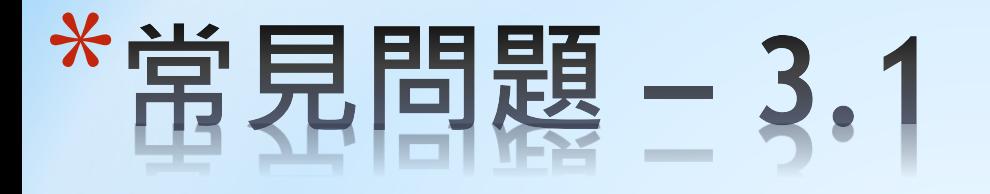

### <sup>◼</sup> DVD 放影時無聲音

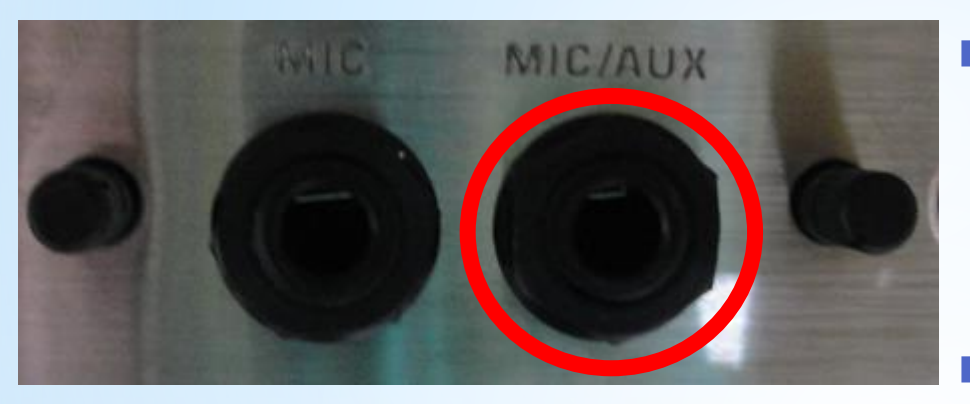

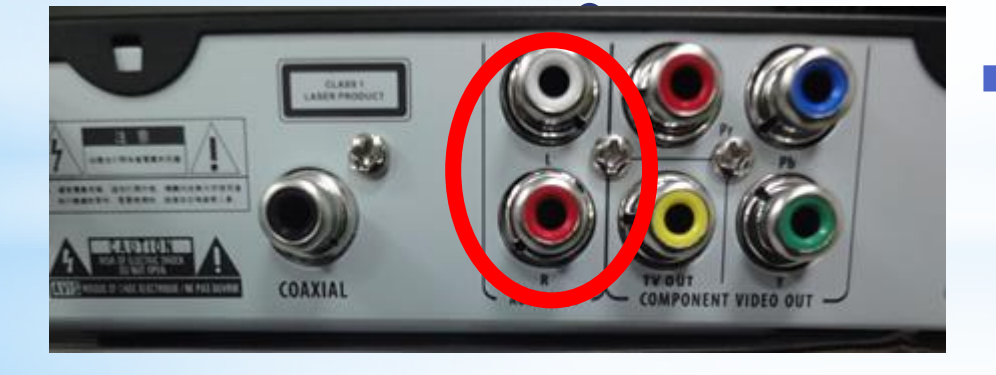

請先確認紅白音源線是 插在教學擴音器上之AUX。

- <sup>◼</sup> 檢查DVD Player後方紅 白音源線是否插在正確 位置?是否有鬆脫? (請拔起重新插上)
- 確認音源線故障或教學 擴音器故障
- 無法確認,請整台機器 連同所有線材帶至設備 組檢修

◼第 **11** 頁

### \*堂 見問題 - 3.2

\* 投影機搜尋不到DVD 影像訊號

### **按遙控器【source】、** 【Video】

檢查DVD Player後方視訊線 黃色端子是否插在正確位置 (視訊輸出)?是否有鬆脫(請 拔起重新插上)。

確認視訊線或VGA盒是否故 障。

無法確認,請整台機器連同所有線材 帶至設備組檢修

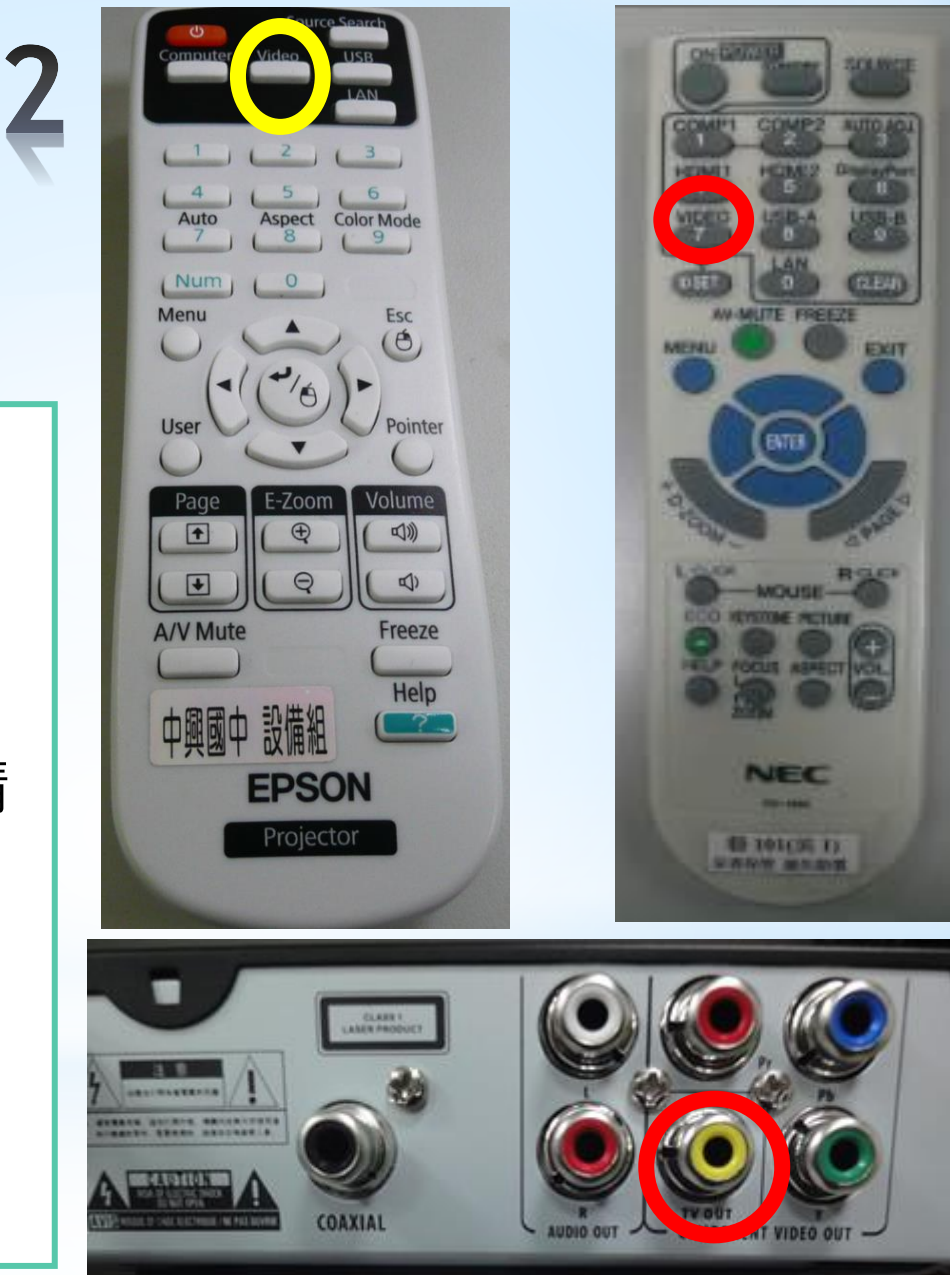

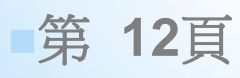